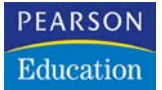

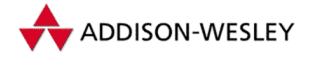

Marc Fleury Scott Stark Norman Richards JBoss, Inc.

# **JBoss 4.0**

# 3 **JBoss und Namensdienste**

Dieses Kapitel erläutert den JNDI-basierten Namensdienst von JBoss, JBossNS, und die Rolle von JNDI in JBoss und J2EE. Außerdem bietet es eine Einführung in die grundlegende JNDI-API sowie allgemeine Nutzungskonventionen. Darüber hinaus werden Sie in diesem Kapitel etwas über die JBoss-spezifische Konfiguration der J2EE-Umgebungen für die Benennung von Komponenten erfahren, die von den Standardbereitstellungsdeskriptoren konfiguriert werden. Das letzte Thema dieses Kapitels ist die Konfiguration und Architektur des JBoss- Namensdienstes.

In J2EE spielt der JBoss-Namensdienst eine Schlüsselrolle, da er einen Dienst bereitstellt, der dem Benutzer erlaubt, einem Objekt einen Namen zuzuordnen. Dies ist eine grundlegende Notwendigkeit in jeder Programmierumgebung, weil Entwickler und Administratoren in der Lage sein wollen, mit wieder erkennbaren Namen auf Objekte und Dienste zu verweisen. Ein gutes Beispiel für einen allgegenwärtigen Namensdienst ist das **D**omain **N**ame **S**ystem (DNS) im Internet. DNS gestattet Ihnen, auf Hosts zu verweisen, indem Sie logische Namen anstelle der numerischen Internetadressen verwenden. JNDI spielt eine ähnliche Rolle in J2EE, da es Entwicklern und Administratoren erlaubt, Name/Objekt-Bindungen für den Einsatz in J2EE-Komponenten zu erstellen.

# 3.1 Ein Überblick über JNDI

Bei JNDI handelt es sich um eine Standard-Java-API, die im Paket von JDK 1.3 und höher enthalten ist. JNDI stellt ein gemeinsames Interface für eine Vielzahl vorhandener Namensdienste bereit: DNS, LDAP, Active Directory, die RMI-Registrierung, die COS-Registrierung, NIS und Dateisysteme. Die JNDI-API ist logisch in eine Client-API für den Zugriff auf Namensdienste und ein Dienstanbieter-Interface (**S**ervice **P**rovider **I**nterface, SPI) gegliedert, das dem Benutzer gestattet, JNDI-Implementierungen für Namensdienste zu erstellen.

Die SPI-Schicht ist eine Abstraktion, die die Anbieter von Namensdiensten implementieren müssen, um den JNDI-Kernklassen zu ermöglichen, den Namensdienst mit Hilfe des gemeinsamen JNDI-Clientinterface offen zu legen. Eine Implementierung von JNDI für einen Namensdienst wird als *JNDI-Provider* bezeichnet. Die Benennung in JBoss ist ein Beispiel für die JNDI-Implementierung auf der Grundlage von SPI-Klassen. Bitte beachten Sie, dass die Entwickler von J2EE-Komponenten das JNDI-SPI nicht benötigen.

Eine ausführliche Einführung in JNDI, worin sowohl das Client- als auch die Dienstanbieter-API behandelt werden, finden Sie in der Anleitung von Sun unter *http://java.sun. com/products/jndi/tutorial/*.

# 3.1.1 Die JNDI-API

Das Hauptpaket der JNDI-API ist javax.naming. Es enthält fünf Interfaces, zehn Klassen und mehrere Exceptions. Es gibt eine Schlüsselklasse, InitialContext, und zwei Schlüsselinterfaces, Context und Name.

## *Namen in JNDI*

Die Aufgabe eines Namens ist von grundlegender Bedeutung in JNDI. Das Benennungssystem bestimmt die Syntax, der der Name entsprechen muss. Diese Syntax erlaubt dem Benutzer, Stringdarstellungen von Namen nach ihren Komponenten zu analysieren. Bei einem Namensdienst wird ein Name dazu eingesetzt, Objekte zu finden. Im einfachsten Sinne ist ein Namensdienst lediglich eine Sammlung von Objekten, die über eindeutige Namen verfügen. Um ein Objekt in einem Namensdienst zu finden, stellen Sie dem System einen Namen bereit, woraufhin das System das unter diesem Namen abgespeicherte Objekt zurückgibt.

Denken Sie zum Beispiel an die Namenskonvention des Unix-Dateisystems. Jede Datei wird durch ihren Pfad relativ zum Stamm des Dateisystems benannt, wobei die einzelnen Komponenten des Pfads durch einen Schrägstrich (/) getrennt sind. Der Dateipfad ist von links nach rechts angeordnet. Der Pfadname /usr/jboss/readme.txt benennt beispielsweise die Datei readme.txt im Unterverzeichnis jboss des Verzeichnisses usr, das sich im Stammverzeichnis des Dateisystems befindet. Die Benennung in JBoss verwendet einen Namensraum (engl. Namespace) im Unix-Stil und dessen Namenskonvention.

Das Interface javax.naming.Name stellt einen generischen Namen als geordnete Sequenz von Komponenten dar. Dabei kann es sich um einen gemischten Namen handeln, der mehrere Namensräume umfasst, oder um einen zusammengesetzten Namen, der innerhalb eines einzelnen hierarchischen Namensdienstes verwendet wird. Die Komponenten eines Namens sind nummeriert. Die Indizes eines Namens mit *n* Komponenten reichen von 0 bis *n.* Ausschließlich die signifikanteste Komponente befindet sich am Index 0. Ein leerer Name hat keine Komponenten.

Bei einem gemischten Namen (engl. Composite Name) handelt es sich um eine Folge von Komponentennamen, die mehrere Namensräume umfassen. Ein Beispiel für einen gemischten Namen ist die Kombination aus Host- und Dateiname, die allgemein bei Unix-Befehlen wie scp eingesetzt wird. Der folgende Befehl kopiert zum Beispiel localfile.txt in die Datei remotefile.txt im Verzeichnis tmp auf dem Host ahost. someorg.org:

scp localfile.txt ahost.someorg.org:/tmp/remotefile.txt

Ein zusammengesetzter Name (engl. Compound Name) wird von einem hierarchischen Namensraum abgeleitet. Jede Komponente eines zusammengesetzten Namens ist ein Ordnungsname (engl. Atomic Name) – d.h. es handelt sich um einen String, der nicht in kleinere Komponenten aufgelöst werden kann. Der Name des Dateipfads im Unix-Dateisystem ist ein Beispiel für einen zusammengesetzten Namen: ahost.someorg.org:/tmp/remotefile.txt ist ein gemischter Name, der sich über die Namensräume von DNS und des Unix-Dateisystems erstreckt. Die Komponenten des gemischten Namens sind ahost.someorg.org und /tmp/remotefile.txt. Bei einer *Komponente* handelt es sich um einen Stringnamen aus dem Namensraum des Namensdienstes. Stammt die Komponente aus einem hierarchischen Namensraum, kann sie mit Hilfe der Klasse javax.naming.CompoundName weiter in ihre elementaren Bestandteile aufgelöst werden. Die JNDI-API stellt die Klasse javax.naming.Composite Name als Implementierung des Name-Interface für gemischte Namen bereit.

#### Kontexte

javax.naming.Context ist das primäre Interface für die Interaktion mit einem Namensdienst. Es stellt eine Reihe von Name/Objekt-Bindungen dar. Jeder Kontext ist mit einer Namenskonvention verknüpft, die festlegt, wie er Stringnamen in javax.naming.Name-Instanzen auflöst. Um eine Name/Objekt-Bindung herzustellen, rufen Sie die Methode bind() eines Kontextes auf und geben einen Namen und ein Objekt als Argumente an. Später können Sie das Objekt anhand seines Namens über die Suchmethode von Context abfragen. Ein Kontext stellt normalerweise Operationen zur Bindung eines Namens an ein Objekt, zur Auflösung der Namensbindung und zum Abrufen eines Listings aller Name/Objekt-Bindungen bereit. Das Objekt, das Sie in einen Kontext einbinden, kann selbst den Typ Context aufweisen. Das gebundene Context-Objekt wird als *Unterkontext* des Kontextes bezeichnet, dessen bind()-Methode aufgerufen wurde.

Denken Sie beispielsweise an ein Dateiverzeichnis, das den Pfadnamen /usr hat und einen Kontext im Unix-Dateisystem darstellt. Ein relativ zu einem anderen Dateiverzeichnis benanntes Dateiverzeichnis ist ein Unterkontext (der im Allgemeinen als *Unterverzeichnis* bezeichnet wird). Ein Dateiverzeichnis mit dem Pfadnamen /usr/ jboss benennt einen jboss-Kontext, bei dem es sich um einen Unterkontext von usr

handelt. Als weiteres Beispiel ist eine DNS-Domäne, z.B. org, zu nennen, bei der es sich um einen Kontext handelt. Eine relativ zu einer anderen DNS-Domäne benannte DNS-Domäne ist ein weiteres Beispiel für einen Unterkontext. In der DNS-Domäne jboss.org ist die DNS-Domäne jboss ein Unterkontext von org, da DNS-Namen von rechts nach links analysiert werden.

#### Einen Kontext mit Hilfe von InitialContext erhalten

Alle Operationen des Namensdienstes erfolgen über eine Implementierung des Context-Interface. Daher brauchen Sie eine Möglichkeit, einen Kontext für den Namensdienst zu erhalten, an dessen Verwendung Sie interessiert sind. Die Klasse javax. naming.InitialContext implementiert das Context-Interface und bildet den Ausgangspunkt für die Interaktion mit einem Namensdienst.

Beim Erstellen eines InitialContext wird dieser mit Umgebungseigenschaften initialisiert. JNDI bestimmt den Wert der einzelnen Eigenschaften, indem die Werte aus den folgenden beiden Quellen der Reihe nach miteinander verbunden werden:

- Das erste Auftreten der Eigenschaft aus dem Umgebungsparameter des Konstruktors und (bei geeigneten Eigenschaften) die Appletparameter und Systemeigenschaften.
- Alle im Klassenpfad gefundenen jndi.properties-Resssourcendateien.

Für jede in diesen beiden Quellen gefundene Eigenschaft wird der Eigenschaftswert wie folgt ermittelt. Wenn es sich bei der Eigenschaft um eine der standardmäßigen JNDI-Eigenschaften handelt, die eine Liste von JNDI-Factorys festlegen, werden alle Werte zu einer einzelnen durch Doppelpunkte getrennten Liste verkettet. Bei anderen Eigenschaften wird nur der erste Wert verwendet. Als bevorzugte Methode gilt das Festlegen der JNDI-Umgebungseigenschaften über eine jndi.properties-Datei, die es erlaubt, dass der Code die JNDI-Provider-spezifischen Informationen offen legt, so dass eine Änderung der JNDI-Provider keine Änderungen am Code und keine Neukompilierung nach sich zieht.

Die von der Klasse InitialContext intern verwendete Context-Implementierung wird zur Laufzeit bestimmt. Die Standardrichtlinie verwendet die Umgebungseigenschaft java.naming.factory.initial, die den Klassennamen der javax.naming.spi.Initial-ContextFactory-Implementierung enthält. Den Namen der Klasse InitialContext-Factory erhalten Sie von dem von Ihnen verwendeten Namensdienst-Provider.

Listing 3.1 zeigte ein Beispiel für eine jndi.properties-Datei, die eine Clientanwendung für eine Verbindung zu einem JBossNS-Dienst über Port 1099 auf dem lokalen Host nutzt. Der Clientanwendung muss die Datei jndi.properties im Klassenpfad der Anwendung zur Verfügung stehen. Dies sind die Eigenschaften, die für die JBossJNDI-Implementierung erforderlich sind. Andere JNDI-Provider verfügen über eigene Eigenschaften und Werte.

*Listing 3.1: Eine jndi.properties-Beispieldatei*

```
### JBossNS properties
java.naming.factory.initial=org.jnp.interfaces.
NamingContextFactory
java.naming.provider.url=jnp://localhost:1099
java.naming.factory.url.pkgs=org.jboss.naming:org.jnp.interfaces
```
# 3.1.2 J2EE und JNDI: die Umgebung der Anwendungskomponente

JNDI ist ein grundlegender Aspekt der J2EE-Spezifikationen. Eine wichtige Aufgabe von JNDI besteht darin, den Code von J2EE-Komponenten von der Umgebung zu isolieren, in der er bereitgestellt wird. Die Umgebung der Anwendungskomponente zu verwenden ermöglicht eine individuelle Anpassung der Komponente, ohne dabei auf ihren Quellcode zugreifen oder diesen ändern zu müssen. Die Umgebung der Anwendungskomponente wird als **E**nterprise **N**aming **C**ontext (ENC) bezeichnet. Es liegt in der Verantwortung des Containers der Anwendungskomponente, den Containerkomponenten einen ENC in Form des JNDI-Context-Interface zur Verfügung zu stellen. Die am Lebenszyklus einer J2EE-Komponente Beteiligten nutzen den ENC auf folgende Weise:

- Der Komponenten-Provider verwendet den Standardbereitstellungsdeskriptor für die Komponente, um die erforderlichen ENC-Einträge festzulegen. Bei den Einträgen handelt es sich um Deklarationen von Informationen und Ressourcen, die die Komponente zur Laufzeit benötigt. Die Geschäftslogik der Anwendungskomponente sollte so kodiert werden, dass sie auf die Informationen ihres ENC zugreift.
- Der Container stellt Werkzeuge zur Verfügung, um dem Deployer einer Komponente zu erlauben, die ENC-Referenzen zuzuordnen, die der Komponentenentwickler auf die entsprechende Entität der Bereitstellungsumgebung gesetzt hat.
- Der Komponenten-Deployer verwendet die Containerwerkzeuge, um eine Komponente zur endgültigen Bereitstellung vorzubereiten.
- Der Komponentencontainer verwendet die Informationen des Bereitstellungspakets, um den vollständigen Komponenten-ENC zur Laufzeit zu erstellen.

Die vollständige Spezifikation für die Verwendung von JNDI auf der J2EE-Plattform finden Sie im Abschnitt 5 der J2EE-1.4-Spezifikation, die unter *http://java.sun.com/j2ee/ download.html* zur Verfügung steht.

Die Instanz einer Anwendungskomponente lokalisiert den ENC mit Hilfe der JNDI-API. Die Instanz einer Anwendungskomponente erstellt ein javax.naming.Initial Context-Objekt mit Hilfe des argumentlosen Konstruktors und sucht dann die Namensumgebung unter dem Namen java:comp/env. Die Umgebungseinträge der Anwendungskomponente werden direkt im ENC oder seinen Unterkontexten gespeichert. Listing 3.2 verdeutlicht die prototypischen Codezeilen, die von einer Komponente für den Zugriff auf ihren ENC verwendet werden

#### *Listing 3.2: Beispielcode für den ENC-Zugriff*

```
// Den ENC-Kontext der Anwendungskomponente abrufen 
iniCtx = new InitialContext();
Context compEnv = (Context) iniCtx.lookup("java:comp/env");
```
Bei der *Umgebung einer Anwendungskomponente* handelt es sich um eine lokale Umgebung, die nur für die Komponente zugänglich ist, wenn der Steuerthread für den Anwendungsservercontainer mit der Anwendungskomponente interagiert. Das bedeutet, dass eine EJB Bean1 nicht auf die ENC-Elemente der EJB Bean2 zugreifen kann und umgekehrt. In ähnlicher Weise kann die Webanwendung Web1 nicht auf die ENC-Elemente der Webanwendung Web2 zugreifen – oder von Bean1 oder Bean2, wenn wir schon einmal dabei sind. Außerdem kann ein beliebiger Clientcode unabhängig davon, ob er innerhalb der VM des Anwendungsservers oder extern ausgeführt wird, nicht auf den java:comp-JNDI-Kontext einer Komponente zugreifen. Aufgabe des ENCs ist die Bereitstellung eines isolierten, schreibgeschützten Namensraums, auf den sich die Anwendungskomponente stützen kann, und zwar unabhängig von der Art der Umgebung, in der die Komponente bereitgestellt wird. Der ENC muss von anderen Komponenten isoliert werden, da jede Komponente ihren eigenen ENC-Inhalt definiert. Die Komponenten A und B können beispielsweise für einen Verweis auf verschiedene Objekte denselben Namen festlegen. Die EJB Bean1 kann zum Beispiel den Umgebungseintrag java:comp/env/red definieren, um auf den Hexadezimalwert für die RGB-Farbe Rot zu verweisen, während die Webanwendung Web1 denselben Namen an die Darstellung des Sprachgebietsschemas der Bereitstellungsumgebung in Rot binden kann.

In JBoss gibt es allgemein verwendete Ebenen des Namensgültigkeitsbereichs: Namen unter java:comp, Namen unter java: und alle anderen Namen. Wie bereits erläutert, stehen der java:comp-Kontext und seine Unterkontexte nur der mit einem bestimmten Kontext verknüpften Anwendungskomponente zur Verfügung. Unterkontexte und Objektbindungen direkt unter java: sind nur innerhalb der VM des JBoss-Servers, nicht jedoch für Remoteclients sichtbar. Alle anderen Kontexte und Objektbindungen stehen Remoteclients unter der Voraussetzung zur Verfügung, dass der Kontext oder das Objekt die Serialisierung unterstützt. Im nächsten Abschnitt erfahren Sie, wie die Isolierung dieser Namensgültigkeitsbereiche erreicht wird.

Ein Beispiel dafür, wann die Einschränkung einer Bindung an den java:-Kontext nützlich ist, bildet eine javax.sql.DataSource-Verbindungs-Factory, die nur innerhalb des JBoss-Servers verwendet werden kann, wo sich der mit ihr verknüpfte Datenbankpool befindet. Andererseits würde ein EJB-Home-Interface an einen global sichtbaren Namen gebunden, der für Remoteclients zugänglich ist.

# *ENC-Konventionen*

JNDI wird als API für die Offenlegung zahlreicher Informationen einer Anwendungskomponente genutzt. Der JNDI-Name, den die Anwendungskomponente für den Zugriff auf die Informationen verwendet, wird für EJB-Komponenten im Standardbereitstellungsdeskriptor ejb-jar.xml und für Webkomponenten im Standardbereitstellungsdeskriptor web.xml deklariert. Es können mehrere Arten von Informationen in JNDI gespeichert und von dort abgefragt werden; dazu gehören folgende:

- Umgebungseinträge, wie von den env-entry-Elementen deklariert
- EJB-Referenzen, wie von den Elementen ejb-ref und ejb-local-ref deklariert
- Referenzen auf Verbindungs-Factorys von Ressourcenmanagern, wie von den resource-ref-Elementen deklariert
- Referenzen auf Ressourcenumgebungen, wie von den resource-env-ref-Elementen deklariert

Alle Arten von Elementen der Bereitstellungsdeskriptoren verfügen über eine JNDI-Nutzungskonvention für den Namen des JNDI-Kontextes, unter dem die Informationen eingebunden sind. Zusätzlich zu dem Standardelement deploymentdescriptor gibt es einen für JBoss-Server spezifischen Bereitstellungsdeskriptor, der den von der Anwendungskomponente verwendeten JNDI-Namen dem JNDI-Namen der Bereitstellungsumgebung zuordnet.

### Umgebungseinträge

Umgebungseinträge sind die einfachste Form der in einem Komponenten-ENC gespeicherten Informationen und weisen Ähnlichkeiten mit den Umgebungsvariablen von Betriebssystemen wie Unix oder Windows auf. Bei einem Umgebungseintrag handelt es sich um eine Name/Wert-Bindung, die einer Komponente gestattet, einen Wert offen zu legen und mit Hilfe eines Namens darauf zu verweisen.

Sie können einen Umgebungseintrag deklarieren, indem Sie ein env-entry-Element in den Standardbereitstellungsdeskriptoren verwenden. Das Element env-entry enthält die folgenden untergeordneten Elemente:

- **Ein optionales** description-Element mit einer Beschreibung des Eintrags
- Das Element env-entry-name, das den Namen des Eintrags relativ zu java: comp/ env vorgibt

 Das Element env-entry-type, das den Java-Typ des Eingabewerts vorgibt. Dabei muss es sich um einen der folgenden handeln:

```
  java.lang.Byte
```
- $\blacktriangleright$  java.lang.Boolean
- java.lang.Character
- java.lang.Double
- java.lang.Float
- java.lang.Integer
- java.lang.Long
- java.lang.Short
- java.lang.String
- Das Element env-entry-value, das den Wert des Eintrags als String vorgibt

Listing 3.3 zeigt ein Beispiel für ein env-entry-Fragment aus einem ejb-jar.xml-Bereitstellungsdeskriptor. Es gibt kein JBoss-spezifisches Bereitstellungsdeskriptorelement, da es sich bei env-entry um eine vollständige Spezifikation des Namens und des Werts handelt Listing 3.4. zeigt ein Beispielcodefragment für den Zugriff und die im Bereitstellungsdeskriptor deklarierten Werte maxExemptions und taxRate env-entry.

*Listing 3.3: Ein Beispiel für ein env-entry-Fragment in ejb-jar.xml*

```
\langle \cdot | - - \cdot | \cdot | - - \rangle<session>
     <ejb-name>ASessionBean</ejb-name>
    \langle ! - - ... - >
     <env-entry>
          <description>
               The maximum number of tax exemptions allowed 
          </description>
          <env-entry-name>maxExemptions</env-entry-name>
          <env-entry-type>java.lang.Integer</env-entry-type>
          <env-entry-value>15</env-entry-value>
     </env-entry>
     <env-entry>
          <description>The tax rate </description>
          <env-entry-name>taxRate</env-entry-name>
          <env-entry-type>java.lang.Float</env-entry-type>
          <env-entry-value>0.23</env-entry-value>
     </env-entry>
\langle/session\rangle\langle !--... --\rangle
```
*Listing 3.4: Ein Fragment eines env-entry-Zugangscodes*

```
InitialContext iniCtx = new InitialContext();
Context envCtx = (Context) iniCtx.lookup("java:comp/env");
Integer maxExemptions = (Integer) envCtx.lookup
                         ("maxExemptions");
Float taxRate = (Float) envCtx.lookup("taxRate");
```
#### EJB-Verweise

Bei EJBs und Webkomponenten ist es üblich, mit anderen EJBs zu interagieren. Da es sich bei dem JNDI-Namen, unter dem ein EJB-Home-Interface eingebunden ist, um eine Entscheidung zur Bereitstellungszeit handelt, muss der Komponentenentwickler eine Möglichkeit haben, eine Referenz auf eine EJB zu deklarieren, die vom Deployer verknüpft wird. EJB-Referenzen erfüllen diese Anforderung.

Bei einer *EJB-Referenz* handelt es sich um eine Verknüpfung in der Namensumgebung einer Anwendungskomponente, die auf ein bereitgestelltes EJB-Home-Interface zeigt. Der von der Anwendungskomponente verwendete Name ist eine logische Verknüpfung, die die Komponente von dem eigentlichen Namen des EJB-Home-Interface in der Bereitstellungsumgebung isoliert. Die J2EE-Spezifikation empfiehlt, alle Referenzen auf Enterprise-Beans im Kontext java:comp/env/ejb der Umgebung für die Anwendungskomponente anzuordnen.

Eine EJB-Referenz wird mit Hilfe eines ejb-ref-Elements im Bereitstellungsdeskriptor deklariert. Jedes ejb-ref-Element beschreibt die Interfaceanforderungen, über die die referenzierende Anwendungskomponente für die referenzierte Enterprise-Bean verfügt. Das Element ejb-ref enthält die folgenden untergeordneten Elemente:

- Ein optionales Beschreibungselement, das den Zweck der Referenz angibt.
- Das Element ejb-ref-name, das den Namen der Referenz relativ zum Kontext java:comp/env festlegt. Um eine Referenz unter den empfohlenen Kontext java: comp/env/ejb zu stellen, verwenden Sie die Form ejb/link-name für den Wert ejbref-name.
- Das Element ejb-ref-type, das den Typ der EJB angibt. Dabei muss es sich entweder um Entity oder um Session handeln.
- Das Element home, das den vollständig qualifizierten Klassennamen des EJB-Home-Interface angibt.
- Das Element remote, das den vollständig qualifizierten Klassennamen des EJB-Remote-Interface angibt.
- Ein optionales ejb-link-Element, das die Referenz mit einer anderen Enterprise-Bean aus demselben EJB-JAR oder derselben J2EE-Anwendungseinheit verknüpft. Der Wert von ejb-link ist der ejb-name der referenzierten Bean. Sind noch andere

Enterprise-Beans mit demselben ejb-name vorhanden, verwendet der Wert einen Pfadnamen für den Speicherort der Datei ejb-jar, die die referenzierte Komponente enthält. Der Pfadname ist relativ zur referenzierenden ejb-jar-Datei angegeben. Der Anwendungsassembler hängt den ejb-name der referenzierten Bean durch das #-Zeichen getrennt an den Pfadnamen an. Dies erlaubt die eindeutige Kennzeichnung mehrerer Beans mit demselben Namen.

Der Gültigkeitsbereich einer EJB-Referenz wird auf die Anwendungskomponente gesetzt, deren Deklaration das Element ejb-ref enthält. Das bedeutet, dass die EJB-Referenz zur Laufzeit nicht von anderen Anwendungskomponenten aus zugänglich ist und dass andere Anwendungskomponenten ejb-ref-Elemente mit demselben ejbref-name definieren können, ohne einen Namenskonflikt hervorzurufen. Listing 3.5 stellt ein Fragment von ejb-jar.xml vor, das die Verwendung des Elements ejb-ref verdeutlicht. Listing 3.6 bietet ein Codebeispiel, das den Zugriff auf die in Listing 3.5 deklarierte ShoppingCartHome-Referenz zeigt.

```
Listing 3.5: Ein Beispiel für ein ejb-ref-Fragment eines ejb-jar.xml-Deskriptors
```

```
<description>This is a reference to the store products entity 
</description>
         <ejb-ref-name>ejb/ProductHome</ejb-ref-name>
         <ejb-ref-type>Entity</ejb-ref-type>
         <home>org.jboss.store.ejb.ProductHome</home>
    \langle/ejb-ref>
     <remote> org.jboss.store.ejb.Product</remote>
</session>
<session>
     <ejb-ref>
         <ejb-name>ShoppingCartUser</ejb-name>
        \langle! --...-->
         <ejb-ref-name>ejb/ShoppingCartHome</ejb-ref-name>
         <ejb-ref-type>Session</ejb-ref-type>
         <home>org.jboss.store.ejb.ShoppingCartHome</home>
         <remote> org.jboss.store.ejb.ShoppingCart</remote>
         <ejb-link>ShoppingCartBean</ejb-link>
    \langle/ejb-ref>
</session>
<entity>
     <description>The Product entity bean </description>
     <ejb-name>ProductBean</ejb-name>
    \langle!--...-->
</entity>
\langle!--...-->
```
*Listing 3.6: Ein Fragment eines ejb-ref-Zugangscodes*

```
InitialContext iniCtx = new InitialContext();
Context ejbCtx = (Context) iniCtx.lookup("java:comp/env/ejb");
ShoppingCartHome home = (ShoppingCartHome) ejbCtx.lookup
                         ("ShoppingCartHome");
```
#### EJB-Referenzen mit jboss.xml und jboss-web.xml

Der JBoss-spezifische EJB-Bereitstellungsdeskriptor jboss.xml beeinflusst EJB-Referenzen in zweierlei Hinsicht. Erstens gestattet das untergeordnete Element jndi-name der Elemente session und entity dem Benutzer, den JNDI-Namen der Bereitstellung für das EJB-Home-Interface festzulegen. Bei fehlender jboss.xml-Spezifikation für den jndi-name einer EJB wird das Home-Interface unter dem Wert von ejb-name aus ejbjar.xml eingebunden. Bei der Session-EJB mit dem ejb-name von ShoppingCartBean in Listing 3.5 würde das Home-Interface bei fehlender jndi-name-Spezifikation in jboss.xml beispielsweise unter dem JNDI-Namen Shopping CartBean eingebunden.

Der zweite Verwendungszweck des Deskriptors jboss.xml im Hinblick auf ejb-refs besteht darin, das Ziel festzulegen, auf das die ENC-ejb-ref einer Komponente verweist. Das Element ejb-link kann nicht für einen Verweis auf EJBs in anderen Unternehmensanwendungen genutzt werden. Muss ejb-ref auf eine externe EJB zugreifen, können Sie den JNDI-Namen des bereitgestellten EJB-Home-Interface durch den Einsatz des jboss.xml-Elements ejb-ref/jndi-name festlegen.

Der Deskriptor jboss-web.xml wird nur verwendet, um das Ziel festzulegen, auf das die ejb-ref für den ENC einer Webanwendung verweist. Das Inhaltsmodell für JBossejb-ref umfasst folgende Elemente:

- Das Element ejb-ref-name, das dem Element ejb-ref-name im Standarddeskriptor ejb-jar.xml oder web.xml entspricht
- Das Element jndi-name, das den JNDI-Namen des EJB-Home-Interface in der Bereitstellungsumgebung festlegt

Listing 3.7 zeigt ein Beispiel für ein Fragment eines jboss.xml-Deskriptors, das die folgenden Verwendungszwecke verdeutlicht:

- Das ejb-ref-Verknüpfungsziel von ProductBeanUser wird auf den Bereitstellungsnamen jboss/store/ProductHome gesetzt.
- Der Bereitstellungs-JNDI-Name der ProductBean wird auf jboss/store/Product-Home gesetzt.

*Listing 3.7: Ein Beispiel für ein ejb-ref-Fragment von jboss.xml*

```
\langle \cdot | - - \cdot | \cdot | - - \rangle<session>
     <ejb-name>ProductBeanUser</ejb-name>
     <ejb-ref>
          <ejb-ref-name>ejb/ProductHome</ejb-ref-name>
          <jndi-name>jboss/store/ProductHome</jndi-name>
     \langle/ejb-ref>
</session>
<entity>
      <ejb-name>ProductBean</ejb-name>
      <jndi-name>jboss/store/ProductHome</jndi-name>
    \langle!-- ... -->
</entity>
\langle ! \cdots ... \rangle
```
#### Lokale EJB-Referenzen

Mit EJB 2.0 wurden lokale Interfaces hinzugefügt, bei denen keine RMI Call-by-Value-Aufrufe verwendet werden. Stattdessen verwenden diese Interfaces Call-by-Reference und benötigen deshalb keinen Overhead für die RMI-Serialisierung. Eine lokale EJB-Referenz ist eine Verknüpfung innerhalb einer Namensumgebung der Anwendungskomponnete, die auf ein bereitgestelltes lokales EJB-Home-Interface zeigt. Der von der Anwendungskomponente verwendete Name ist eine logische Verknüpfung, die die Komponente vom eigentlichen Namen des lokalen EJB-Home-Interface in der Bereitstellungsumgebung isoliert. Die J2EE-Spezifikation empfiehlt, alle Referenzen auf Enterprise-Beans im Kontext java:comp/env/ejb der Umgebung der Anwendungskomponente anzuordnen.

Eine lokale EJB-Referenz deklarieren Sie, indem Sie das Element ejb-local-ref im Bereitstellungsdeskriptor verwenden. Jedes ejb-local-ref-Element beschreibt die Anforderungen, die die Anwendungskomponente für die referenzierte Enterprise-Bean an das Interface stellt. Das Element ejb-local-ref enthält die folgenden untergeordneten Elemente:

- Ein optionales description-Beschreibungselement, das den Zweck der Referenz angibt.
- Das Element ejb-ref-name, das den Namen der Referenz relativ zum Kontext java:comp/env festlegt. Um die Referenz unter dem empfohlenen Kontext java: comp/env/ejb einzuordnen, verwenden Sie die Form ejb/*link-name* für den Wert von ejb-ref-name.
- Das Element ejb-ref-type, das den Typ der EJB festlegt. Dabei muss es sich entweder um Entity oder um Session handeln.
- Das Element local-home, das den vollständig qualifizierten Klassennamen des lokalen EJB-Home-Interface angibt.
- Das Element local, das den vollständig qualifizierten Klassennamen des lokalen EJB-Interface angibt.
- Das Element ejb-link, das die Referenz mit einer anderen Enterprise-Bean in der Datei ejbjar oder in derselben J2EE-Anwendungseinheit verknüpft. Der Wert von ejb-link ist der ejb-name der referenzierten Bean. Sind mehrere Enterprise-Beans mit demselben ejb-name vorhanden, verwendet der Wert den Pfadnamen zum Speicherort der Datei ejb-jar, die die referenzierte Komponente enthält. Der Pfadname ist relativ zu der referenzierenden ejb-jar-Datei angegeben. Der Anwendungsassembler hängt den ejb-name der referenzierten Bean, durch das Zeichen # getrennt, an den Pfadnamen an. Damit können mehrere Beans mit demselben Namen eindeutig bezeichnet werden. Das Element ejb-link muss in JBoss angegeben werden, um eine Übereinstimmung mit der lokalen Referenz auf die entsprechende EJB zu erzielen.

Der Gültigkeitsbereich einer lokalen EJB-Referenz wird auf die Anwendungskomponente gesetzt, deren Deklaration das Element ejb-local-ref enthält. Das bedeutet, dass die lokale EJB-Referenz für andere Anwendungskomponenten zur Laufzeit nicht zugänglich ist und dass andere Anwendungskomponenten ejb-local-ref-Elemente mit demselben ejb-ref-name definieren dürfen, ohne einen Namenskonflikt zu verursachen. Listing 3.8 stellt ein Fragment von ejb-jar.xml vor, das die Verwendung des Elements ejblocal-ref verdeutlicht. Listing 3.9 zeigt Beispielcode, der den Zugriff auf die in Listing 3.8 deklarierte ProbeLocalHome-Referenz veranschaulicht.

*Listing 3.8: Ein Beispiel für ein ejb-local-ref-Fragment des Deskriptors ejb-jar.xml*

```
\langle \cdot | - - \cdot | \cdot | - - \cdot \rangle<session>
     <ejb-name>Probe</ejb-name>
     <home>org.jboss.test.perf.interfaces.ProbeHome</home>
     <remote>org.jboss.test.perf.interfaces.Probe</remote>
     <local-home>org.jboss.test.perf.interfaces.ProbeLocalHome
     </local-home>
     <local>org.jboss.test.perf.interfaces.ProbeLocal</local>
     <ejb-class>org.jboss.test.perf.ejb.ProbeBean</ejb-class>
     <session-type>Stateless</session-type>
     <transaction-type>Bean</transaction-type>
</session>
<session>
     <ejb-name>PerfTestSession</ejb-name>
     <home>org.jboss.test.perf.interfaces.PerfTestSessionHome
     </home>
     <remote>org.jboss.test.perf.interfaces.PerfTestSession
    \langle/remote>
```
*Listing 3.8: Ein Beispiel für ein ejb-local-ref-Fragment des Deskriptors ejb-jar.xml (Fortsetzung)*

```
 <ejb-class>org.jboss.test.perf.ejb.PerfTestSessionBean
     </ejb-class>
     <session-type>Stateless</session-type>
     <transaction-type>Container</transaction-type>
     <ejb-ref>
         <ejb-ref-name>ejb/ProbeHome</ejb-ref-name>
         <ejb-ref-type>Session</ejb-ref-type>
         <home>org.jboss.test.perf.interfaces.SessionHome</home>
         <remote>org.jboss.test.perf.interfaces.Session</remote>
         <ejb-link>Probe</ejb-link>
    \langle/ejb-ref>
     <ejb-local-ref>
         <ejb-ref-name>ejb/ProbeLocalHome</ejb-ref-name>
         <ejb-ref-type>Session</ejb-ref-type>
         <local-home>org.jboss.test.perf.interfaces.
        ProbeLocalHome</local-home>
         <local>org.jboss.test.perf.interfaces.ProbeLocal</local>
         <ejb-link>Probe</ejb-link>
     </ejb-local-ref>
</session>
\langle 1 - - \ldots - - \rangle
```
#### *Listing 3.9: Ein Fragment des ejb-local-ref-Zugriffscodes*

```
InitialContext iniCtx = new InitialContext();
Context ejbCtx = (Context) iniCtx.lookup("java:comp/env/ejb");
ProbeLocalHome home = (ProbeLocalHome) ejbCtx.lookup 
                       ("ProbeLocalHome");
```
#### Referenzen auf Verbindungs-Factorys von Ressourcenmanagern

Der Code der Anwendungskomponente kann durch die Verwendung logischer Namen, die man als *Referenzen auf Verbindungs-Factorys von Ressourcenmanagern* bezeichnet, auf Ressourcen-Factorys verweisen. Diese Referenzen werden von den resourceref-Elementen in den Standardbereitstellungsdeskriptoren definiert. Der Deployer bindet die Referenzen auf die Verbindungs-Factorys von Ressourcenmanagern mit Hilfe der Deskriptoren jboss.xml und jboss-web.xml an die eigentlichen in der Zielbetriebsumgebung vorhandenen Verbindungs-Factorys der Ressourcenmanager.

Jedes resource-ref-Element beschreibt eine einzelne Referenz auf die Verbindungs-Factory eines Ressourcenmanagers. Das Element resource-ref besteht aus den folgenden untergeordneten Elementen:

- Einem optionalen description-Beschreibungselement, das den Zweck der Referenz angibt.
- Dem Element res-ref-name, das den Namen der Referenz relativ zum Kontext java:comp/env angibt. (Die auf dem Ressourcentyp beruhende Namenskonven-

tion, die besagt, für welchen Unterkontext res-ref-name eingefügt werden soll, wird gleich noch erläutert.)

- Dem Element res-type, das den vollständig qualifizierten Klassennamen der Verbindungs-Factory des Ressourcenmanagers angibt.
- Dem Element res-auth, das angibt, ob der Code der Anwendungskomponente die Ressourcenanmeldung programmatisch vornimmt oder ob der Container die Ressource anhand der vom Deployer gelieferten Hauptzuordnungsinformationen anmeldet. Dabei muss es sich entweder um Application oder um Container handeln.
- Dem optionalen Element res-sharing-scope, das derzeit nicht von JBoss unterstützt wird.

Die J2EE-Spezifikation empfiehlt, alle Referenzen auf Verbindungs-Factorys von Ressourcenmanagern in den Unterkontexten der Umgebung der Anwendungskomponente anzuordnen, wobei für jeden Typ von Ressourcenmanager ein anderer Unterkontext verwendet werden soll. Die empfohlene Zuordnung des Typs zum Namen des Unterkontextes sieht wie folgt aus:

- Referenzen auf JDBC-DataSource sollten im Unterkontext java:comp/env/jdbc deklariert werden.
- JMS-Verbindungs-Factorys sollten im Unterkontext java:comp/env/jms deklariert werden.
- JavaMail-Verbindungs-Factorys sollten im Unterkontext java:comp/env/mail deklariert werden.
- URL-Verbindungs-Factorys sollten im Unterkontext java:comp/env/url deklariert werden.

Listing 3.10 zeigt ein Beispiel für ein Fragment eines web.xml-Deskriptors, das die Verwendung des Elements resource-ref verdeutlicht Listing 3.11. stellt ein Codefragment vor, das eine Anwendungskomponente verwenden kann, um auf die von resourceref deklarierte Ressource DefaultMail zuzugreifen.

*Listing 3.10: Ein resource-ref -Fragment des web.xml–Deskriptors*

```
<web>
      \langle \cdot | - - \cdot | \cdot | - \cdot \rangle <servlet>
             <servlet-name>AServlet</servlet-name>
             \langle \cdot | - - \cdot | \cdot | - - \cdot \rangle </servlet>
      \langle \cdot | -- ... -->
       <!-- JDBC DataSources (java:comp/env/jdbc) -->
```

```
Listing 3.10: Ein resource-ref -Fragment des web.xml–Deskriptors (Fortsetzung)
```

```
 <resource-ref>
         <description>The default DS</description>
         <res-ref-name>jdbc/DefaultDS</res-ref-name>
         <res-type>javax.sql.DataSource</res-type>
         <res-auth>Container</res-auth>
     </resource-ref>
     <!-- JavaMail-Verbindungs-Factorys (java:comp/env/mail) -->
     <resource-ref>
         <description>Default Mail</description>
         <res-ref-name>mail/DefaultMail</res-ref-name>
         <res-type>javax.mail.Session</res-type>
         <res-auth>Container</res-auth>
    \langle/resource-ref>
     <!-- JMS-Verbindungs-Factorys (java:comp/env/jms) -->
     <resource-ref>
         <description>Default QueueFactory</description>
         <res-ref-name>jms/QueueFactory</res-ref-name>
         <res-type>javax.jms.QueueConnectionFactory</res-type>
         <res-auth>Container</res-auth>
     </resource-ref>
</web>
```
#### *Listing 3.11: Ein Beispiel für ein resource-ref-Zugangscodefragment*

```
Context initCtx = new InitialContext();
javax.mail.Session s = (javax.mail.Session)
     initCtx.lookup("java:comp/env/mail/DefaultMail");
```
#### Referenzen auf Verbindungs-Factorys von Ressourcenmanagern mit jboss.xml und jboss-web.xml

Der Zweck des EJB-Bereitstellungsdeskriptors jboss.xml von JBoss und des Bereitstellungsdeskriptors jboss-web.xml für Webanwendungen besteht darin, die Verknüpfung des vom Element res-ref-name definierten logischen Namens mit dem in JBoss bereitgestellten JNDI-Namen der Ressourcen-Factory anzulegen. Dies erfolgt durch die Bereitstellung des Elements resource-ref im Deskriptor jboss.xml oder jbossweb.xml. Das JBoss-Element resource-ref besteht aus den folgenden untergeordneten Elementen:

- Dem Element res-ref-name, das mit dem res-ref-name eines entsprechenden resource-ref-Elements aus dem Standarddeskriptor ejb-jar.xml oder web.xml übereinstimmen muss.
- Dem optionalen Element res-type, das den vollständig qualifizierten Klassennamen der Verbindungs-Factory des Ressourcenmanagers angibt.
- Dem Element jndi-name, das den JNDI-Namen der Ressourcen-Factory angibt, wie in JBoss bereitgestellt.
- Dem Element res-url, das im Falle von java.net.URL vom Typ resource-ref den URL-String angibt.

Listing 3.12 führt ein Fragment des Deskriptors jboss-web.xml vor, das Zuordnungsbeispiele für die in Listing 3.10 vorgegebenen resource-ref-Elemente zeigt.

*Listing 3.12: Ein resource-ref-Beispielfragment für den Deskriptor jboss-web.xml*

```
<jboss-web>
    \langle 1 - - \ldots - - \rangle <resource-ref>
          <res-ref-name>jdbc/DefaultDS</res-ref-name>
          <res-type>javax.sql.DataSource</res-type>
          <jndi-name>java:/DefaultDS</jndi-name>
     </resource-ref>
     <resource-ref>
         <res-ref-name>mail/DefaultMail</res-ref-name>
          <res-type>javax.mail.Session</res-type>
          <jndi-name>java:/Mail</jndi-name>
     </resource-ref>
     <resource-ref>
          <res-ref-name>jms/QueueFactory</res-ref-name>
          <res-type>javax.jms.QueueConnectionFactory</res-type>
          <jndi-name>QueueConnectionFactory</jndi-name>
     </resource-ref>
    \langle 1 - - \ldots - - \rangle</jboss-web>
```
### Referenzen auf Ressourcenumgebungen

Eine Referenz auf Ressourcenumgebungen ist ein Element, das unter Verwendung eines logischen Namens auf ein mit einer Ressource verknüpftes, verwaltetes Objekt verweist (z.B. JMS-Ziele). Referenzen auf Ressourcenumgebungen werden von den resource-env-ref–Elementen in den Standardbereitstellungsdeskriptoren definiert. Der Deployer bindet die Referenzen mit Hilfe der Deskriptoren jboss.xml und jbossweb.xml an den tatsächlichen Speicherort des verwalteten Objekts in der Zielbetriebsumgebung.

Jedes resource-env-ref-Element beschreibt die Anforderungen, die die referenzierende Anwendungskomponente an das referenzierte verwaltete Objekt stellt. Das Element resource-env-ref besteht aus den folgenden untergeordneten Elementen:

 Einem optionalen description-Beschreibungselement, das den Zweck der Referenz angibt.

- Dem Element resource-env-ref-name, das den Namen der Referenz relativ zum Kontext java:comp/env angibt. Konventionsgemäß wird der Name in einen Unterkontext eingefügt, der mit dem verknüpften Ressourcen-Factory-Typ übereinstimmt. Der resource-env-ref-name einer Referenz auf eine JMS-Warteschlange mit dem Namen MyQueue sollte beispielsweise jms/MyQueue lauten.
- Dem Element resource-env-ref-type, das den vollständig qualifizierten Klassennamen des referenzierten Objekts angibt. Im Fall der JMS-Warteschlange lautet der Wert zum Beispiel javax.jms.Queue.

Listing 3.13 zeigt ein Beispiel für die Deklaration des Elements resource-ref-env anhand einer Session-Bean. Listing 3.14 enthält ein Codefragment, das verdeutlicht, wie die von resource-env.ref deklarierte StockInfo-Warteschlange gesucht wird.

*Listing 3.13: Ein Beispiel für ein resource-env-ref-Fragment von ejb-jar.xml*

```
<session>
     <ejb-name>MyBean</ejb-name>
     <resource-env-ref>
         <description>This is a reference to a JMS queue used in 
              the processing of Stock info
         </description>
         <resource-env-ref-name>jms/StockInfo
         </resource-env-ref-name>
         <resource-env-ref-type>javax.jms.Queue
         </resource-env-ref-type>
     </resource-env-ref>
    \langle ! - \ldots - \rangle</session>
```
*Listing 3.14: Ein Fragment eines resource-env-ref-Zugriffscodes*

```
InitialContext iniCtx = new InitialContext();
javax.jms.Queue q = (javax.jms.Queue)
envCtx.lookup("java:comp/env/jms/StockInfo");
```
#### Referenzen auf Ressourcenumgebungen mit jboss.xml und jboss-web.xml

Der Zweck des Bereitstellungsdeskriptors jboss.xml für die EJB und des Bereitstellungsdeskriptors jboss-web.xml für Webanwendungen besteht darin, die Verknüpfung des vom Element resource-env-ref-name definierten logischen Namens mit dem JNDI-Namen des in JBoss bereitgestellten verwalteten Objekts vorzunehmen. Dies

geschieht durch die Bereitstellung des Elements resource-env-ref im Deskriptor jboss.xml oder jboss-web.xml. Das JBoss-Element resource-env-ref besteht aus den folgenden untergeordneten Elementen:

- Dem Element resource-env-ref-name, das mit dem resource-env-ref-name eines entsprechenden resource-env-ref-Elements aus dem Standarddeskriptor ejbjar.xml oder web.xml übereinstimmen muss.
- Dem Element jndi-name, das den JNDI-Namen der Ressource angibt, wie in JBoss bereitgestellt.

Listing 3.15 enthält ein Fragment eines jboss.xml-Deskriptors, das eine resource-envref-Beispielzuordnung für StockInfo zeigt.

*Listing 3.15: Ein resource-env-ref-Fragmentbeispiel für den Deskriptor jboss.xml*

```
<session>
     <ejb-name>MyBean</ejb-name>
         <resource-env-ref>
          <resource-env-ref-name>jms/StockInfo
          </resource-env-ref-name>
          <jndi-name>queue/StockInfoQueue</jndi-name>
     </resource-env-ref>
    \langle!-- ... -->
\langle/session>
```
# 3.2 Die JBossNS-Architektur

Die JBossNS-Architektur ist eine Java-Socket-/RMI-basierte Implementierung des javax.naming.Context-Interface. Es handelt sich um eine Client/Server-Implementierung, auf die ein Remotezugriff erfolgen kann. Die Implementierung ist so optimiert, dass ein Zugriff aus der VM heraus, in der auch der JBossNS-Server betrieben wird, die Sockets nicht einbezieht. Der Zugriff über dieselbe VM erfolgt durch eine Objektreferenz, die als globales Singleton zur Verfügung steht. Abbildung 3.1 zeigt einige der wichtigsten Klassen der JBossNS-Implementierung und ihre Beziehungen zueinander.

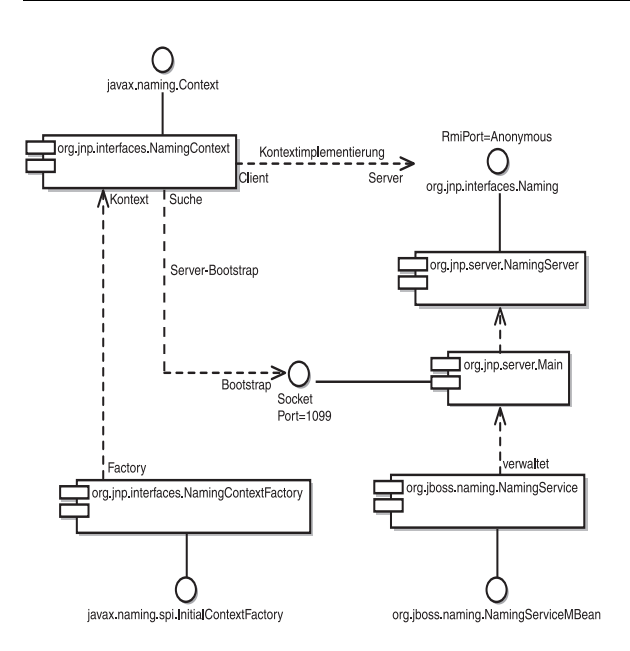

*Abbildung 3.1: Die wichtigsten Komponenten der JBossNS-Architektur*

Beginnen wir mit der MBean NamingService. Sie stellt den JNDI-Namensdienst bereit. Dabei handelt es sich um einen bedeutenden Dienst, der überall von den Komponenten der J2EE-Technolgie verwendet wird. Die konfigurierbaren Attribute für die MBean NamingService lauten wie folgt:

- **Port Der lauschende Port des jnp-Protokolls für den** NamingService. Falls kein anderer Wert angegeben ist, lautet der Standardwert 1099 – wie beim Standardport der RMI-Registrierung.
- RmiPort Der RMI-Port, an den die RMI-Naming-Implementierung exportiert wird. Ist kein anderer Wert angegeben, lautet der Standardwert 0, was bedeutet, dass ein beliebiger verfügbarer Port verwendet werden kann.
- BindAddress Die Adresse, die der NamingService abhört. Dies kann auf einem Host mit mehreren Servern gleichen Typs für einen java.net.ServerSocket verwendet werden, der Verbindungsanfragen nur an einer seiner Adressen annimmt.
- RmiBindAddress Die Adresse, die der RMI-Serverabschnitt des NamingService abhört. Dies kann auf einem Host mit mehreren Servern gleichen Typs für einen java.net.ServerSocket verwendet werden, der Verbindungsanfragen nur an einer seiner Adressen annimmt. Ist dieses Attribut nicht festgelegt, aber das Attribut BindAddress vorhanden, erhält RmiBindAddress standardmäßig den Wert von BindAddress.
- Backlog Die maximale Warteschlangenlänge für eingehende Verbindungsangaben (eine Verbindungsanfrage), die auf den Parameter Backlog gesetzt wird. Wenn eine Verbindungsangabe bei voller Warteschlange eingeht, wird die Verbindung zurückgewiesen.
- ClientSocketFactory Eine optionale maßgeschneiderte java.rmi.server.RMI-ClientSocketFactory-Implementierung. Ist dieses Attribut nicht angegeben, wird die standardmäßige RMIClientSocketFactory verwendet.
- ServerSocketFactory Der Klassenname einer optionalen maßgeschneiderten java.rmi.server.RMIServerSocketFactory-Implementierung. Ist dieses Attribut nicht angegeben, wird die standardmäßige RMIServerSocketFactory verwendet.
- JNPServerSocketFactory Der Klassenname einer optionalen maßgeschneiderten javax.net.ServerSocketFactory-Implementierung. Dabei handelt es sich um die Factory für den ServerSocket, der zum Starten des Downloads des Naming-Interface von JBoss verwendet wird. Ist dieses Attribut nicht angegeben, wird der Wert der Methode javax.net.ServerSocketFactory.getDefault() verwendet.

NamingService erstellt auch den Kontext java:comp, so dass der Zugriff auf diesen Kontext auf der Grundlage des Kontextklassenladers des Threads isoliert wird, der auf den Kontext java:comp zugreift. Dadurch wird der private ENC der Anwendungskomponente bereitgestellt, der von der J2EE-Spezifikation gefordert wird. Diese Trennung erfolgt durch die Bindung von javax.naming.Reference an einen Kontext, der org.jboss.naming.ENCFactory als javax.naming.ObjectFactory verwendet. Wenn ein Client eine Suche nach java:comp oder einen anderen Unterkontext durchführt, prüft die ENCFactory den ClassLoader des Threadkontextes und führt unter Verwendung von ClassLoader als Schlüssel eine Suche in einer Zuordnung durch.

Wenn eine Kontextinstanz für die Klassenladerinstanz nicht existiert, wird sie erstellt und mit dem Klassenlader in der ENCFactory-Zuordnung verknüpft. Daher stützt sich die korrekte Isolierung des ENCs einer Anwendungskomponente darauf, dass die einzelnen Komponenten einen eindeutigen ClassLoader erhalten, der mit den Ausführungsthreads der Komponenten verknüpft ist.

Der NamingService delegiert seine Funktionalität an die MBean org.jnp.server. Main. Doppelte MBeans sind erforderlich, da JBossNS als eigenständige JNDI-Implementierung begonnen hat und auch immer noch als solche ausgeführt werden kann. Die MBean NamingService bettet die Main-Instanz in den JBoss-Server ein, so dass die Nutzung von JNDI mit derselben VM wie vom JBoss-Server keine zusätzliche Belastung des Sockets mit sich bringt. Die konfigurierbaren Attribute von Naming Service sind tatsächlich diejenigen der JBossNS-MBean Main. Beim Festlegen von Attributen für die MBean NamingService werden einfach die entsprechenden Attribute für die MBean Main gesetzt, die in NamingService enthalten ist. Wenn der NamingService

gestartet wird, führt er die darin enthaltene MBean Main aus, um den JNDI- Namensdienst zu aktivieren.

Darüber hinaus legt NamingService die Naming-Interfaceoperationen über eine nicht typisierte JMX-Aufrufoperation offen. Dies gestattet den Zugang zum Namensdienst über JMX-Adapter für beliebige Protokolle. Weiter hinten in diesem Kapitel werden wir uns ein Beispiel dafür ansehen, wie HTTP für den Zugriff auf den Namensdienst mit Hilfe der Aufrufoperation verwendet werden kann.

Einzelheiten über die Threads und den Klassenlader für den Threadkontext sprengen den Rahmen dieses Buches; die JNDI-Anleitung bietet jedoch eine umfassende Erläuterung. Einzelheiten finden Sie unter *http://java.sun.com/products/jndi/tutorial/beyond/ misc/classloader.html*.

Wenn sie gestartet wird, führt die MBean Main folgende Aufgaben aus:

- 1. Sie erstellt eine Instanz des org.jnp.naming.NamingService und setzt sie als Serverinstanz der lokalen VM ein. Diese wird von allen org.jnp.interfaces. Naming-Context-Instanzen verwendet, die innerhalb der JBoss-Server-VM erstellt werden, um RMI-Aufrufe über TCP/IP zu vermeiden.
- 2. Sie exportiert das org.jnp.naming.interfaces.Naming-RMI-Interface der Na-ming-Server-Instanz mit Hilfe der konfigurierten Attribute RmiPort, Client-SocketFactory und ServerSocketFactoryattributes.
- 3. Sie erstellt einen Socket, der das von den Attributen BindAddress und Port vorgegebene Interface abhört.
- 4. Sie erzeugt einen Thread, um Verbindungen am Socket anzunehmen.

# 3.2.1 Die InitialContext-Factorys für Namensdienste

Der JBoss-JNDI-Provider unterstützt derzeit mehrere verschiedene InitialContext-Factory-Implementierungen. Die am häufigsten verwendete Factory ist die org.jnp. interfaces. NamingContextFactory-Implementierung. Sie hat folgende Eigenschaften:

- java.naming.factory.initial Der Name der Umgebungseigenschaft für die Angabe der zu verwendenden Ausgangskontext-Factory. Bei dem Wert der Eigenschaft sollte es sich um einen vollständig qualifizierten Namen der Factory-Klasse handeln, die einen Ausgangskontext erstellt. Ist diese Eigenschaft nicht angegeben, wird beim Erstellen eines InitialContext-Objekts eine javax.naming.NoIni tial-ContextException ausgelöst.
- java.naming.provider.url Der Name der Umgebungseigenschaft für die Angabe des Speicherorts des JBoss-JNDI-Dienstanbieters, den der Client verwenden soll. Die Klasse NamingContextFactory nutzt diese Information, um herauszufinden, mit welchem JBossNS-Server eine Verbindung hergestellt werden soll. Bei

dem Wert der Eigenschaft sollte es sich um einen URL-String handeln. Für JBossNS lautet das URL-Format *jnp://host:port/[jndi\_path]*. Der URL-Abschnitt jnp: ist das Protokoll und verweist auf das von JBoss verwendete Socket-/RMI-basierte Protokoll. Bei dem URL-Abschnitt jndi\_path handelt es sich um einen optionalen JNDI-Namen, der relativ zum Stammkontext angegeben ist (z.B. apps oder apps/tmp). Alle Angaben außer der Hostkomponente sind optional. Die folgenden Beispiele sind gleichwertig, da der Standardwert für den Port 1099 lautet:

*jnp://www.jboss.org:1099/ www.jboss.org:1099 www.jboss.org*

- java.naming.factory.url.pkgs Der Name der Umgebungseigenschaft für die Angabe der Liste von Paketpräfixen, die beim Laden von URL-Kontext-Factorys zu verwenden sind. Bei dem Wert der Eigenschaft sollte es sich um eine durch Doppelpunkte getrennte Liste von Paketpräfixen für den Namen der Factory-Klasse handeln, die eine URL-Kontext-Factory erstellt. Für den JBoss-JNDI-Provider muss dies org.jboss.naming:org.jnp.interfaces sein. Diese Eigenschaft ist wichtig für die Lokalisierung der URL-Kontext-Factorys jnp: und java: des JBoss-JNDI-Providers.
- jnp.socketFactory Der vollständig qualifizierte Klassenname der javax. net.SocketFactory-Implementierung, die für die Erstellung des Bootstrap-Sockets verwendet wird. Der Standardwert lautet org.jnp.interfaces.Timed SocketFactory. TimedSocketFactory ist eine einfache SocketFactory-Implementierung, die die Spezifikation einer Verbindung und eines Lese-Timeouts unterstützt. Diese beiden Eigenschaften werden durch folgende Werte angegeben:
	- jnp.timeout Der Verbindungs-Timeout in Millisekunden. Der Standardwert lautet 0, d.h., dass die Verbindung so lange blockiert wird, bis in der TCP/IP-Schicht der VM ein Timeout auftritt.
	- jnp.sotimeout Der Timeout beim Lesen des verbundenen Sockets in Millisekunden. Der Standardwert lautet 0, d.h., dass der Lesevorgang blockiert wird. Dieser Wert wird an Socket.setSoTimeout für den neu verbundenen Socket übergeben.

Wenn ein Client einen InitialContext mit diesen JBossNS-Eigenschaften erstellt, wird das Objekt org.jnp.interfaces.NamingContextFactory verwendet, um die Context-Instanz zu erstellen, die in den folgenden Operationen eingesetzt wird. Bei NamingContextFactory handelt es sich um die JBossNS-Implementierung des javax.naming. spi. InitialContextFactory-Interface. Wenn die Klasse Naming ContextFactory gebeten wird, einen Kontext herzustellen, legt sie eine Instanz des org.jnp.interfaces.NamingContexts mit der Umgebung InitialContext und dem Namen des Kontextes im globalen JNDI-Namensraum an. Die eigentliche Aufgabe der NamingContext-Instanz besteht darin, eine Verbindung zum JBossNS-Server herzustellen und das Context-Interface zu implementieren. Die Context.PROVIDER\_ URL-Information von der Umgebung gibt an, von welchem Server eine NamingServer-RMI-Referenz abgerufen werden soll.

Die Verknüpfung der NamingContext-Instanz mit einer NamingServer-Instanz erfolgt bei Bedarf (lazy) mit der ersten ausgeführten Context-Operation. Wenn eine Context-Operation durchgeführt wird und kein NamingServer mit dem NamingContext verknüpft ist, schaut dieser nach, ob seine Umgebungseigenschaften einen Context.PROVIDER\_URL definieren. Ein Context.PROVIDER\_URL definiert den Host und den Port des JBossNS-Servers, den der Context benutzen soll. Ist ein Provider-URL vorhanden, prüft NamingContext zunächst, ob eine Naming-Instanz mit einem Host/Port-Paar als Schlüssel bereits erstellt wurde, indem er die statische Zuordnung der Klasse NamingContext überprüft. Er verwendet einfach die vorhandene Naming-Instanz, wenn eine solche bereits für das Host/Port-Paar abgerufen wurde. Wurde keine Naming-Instanz für den vorgegebenen Host und den Port erstellt, stellt der NamingContext mit Hilfe eines java.net.Socket eine Verbindung zu dem Host und dem Port her und ruft einen Naming-RMI-Stub vom Server ab, indem er ein java.rmi.MarshalledObject vom Socket liest und dessen get-Methode aufruft. Die neu erworbene Naming-Instanz wird in der Zuordnung im NamingContext-Server unter dem Host/Port-Paar im Cache gespeichert. Ist kein Provider-URL in der mit dem Kontext verknüpften JNDI-Umgebung angegeben, verwendet NamingContext einfach die von der MBean Main in der VM festgelegte Naming-Instanz.

Die NamingContext-Implementierung des Context-Interface delegiert alle Operationen an die mit dem NamingContext verknüpfte Naming-Instanz. Die Klasse NamingServer, die das Naming-Interface implementiert, verwendet java.util.Hashtable als Context-Speicher. Für jeden eindeutigen JNDI-Namen eines vorgegebenen JBossNS-Servers gibt es eine eindeutige NamingServer-Instanz. Zu einem gegebenen Zeitpunkt verweisen null oder mehr aktive, flüchtige NamingContext-Instanzen auf eine NamingServer-Instanz. Der Zweck von NamingContext besteht darin, als Kontext für den Naming-Interfaceadapter zu fungieren, der die Übersetzung der an NamingContext übergebenen JNDI-Namen steuert. Da ein JNDI-Name eine relative Angabe oder ein URL sein kann, muss er im Kontext des JBossNS-Servers, auf den er verweist, in einen absoluten Namen umgewandelt werden. Diese Übersetzung ist eine Schlüsselfunktion von NamingContext.

#### *Namenssuche in Clusterumgebungen*

Bei der Ausführung in einer JBoss-Clusterumgebung können Sie sich entschließen, keinen Context.PROVIDER\_URL-Wert anzugeben und den Client das Netzwerk nach verfügbaren Namensdiensten abfragen zu lassen. Dies funktioniert nur bei JBoss-Servern, die mit der Konfiguration all oder einer entsprechenden Konfiguration betrieben werden, die über die bereitgestellten Dienste org.jboss.ha.framework.server.Cluster-Partition und org.jboss.ha.jndi.HANamingService verfügt. Der Suchvorgang besteht darin, ein Multicast-Anfragepaket an die Suchadresse oder den Port zu senden und darauf zu warten, dass irgendein Knoten antwortet. Bei der Antwort handelt es sich um eine HA-RMI-Version des Naming-Interface. Die folgenden Eigenschaften von InitialContext beeinflussen die Konfiguration der Suche:

- jnp.partitionName Der Name der Clusterpartition, auf die die Suche beschränkt werden soll. Wenn Sie sie in einer Umgebung ausführen, die über mehrere Cluster verfügt, wollen Sie die Namenssuche vielleicht auf einen bestimmten Cluster beschränken. Es gibt keinen Standardwert, d.h., dass jede Antwort eines Clusters angenommen wird.
- jnp.discoveryGroup Die Multicast-IP-Nummer/-Adresse, an die die Suchanfrage gesendet wird. Der Standardwert lautet 230.0.0.4.
- jnp.discoveryPort Der Port, an den die Suchanfrage gesendet wird. Der Standardwert lautet 1102.
- jnp.discoveryTimeout Die Zeit in Millisekunden, die auf die Antwort zu einer Suchanfrage gewartet wird. Der Standardwert lautet 5000 (5 Sekunden).
- jnp.disableDiscovery Ein Flag, das angibt, ob ein Suchvorgang vermieden werden soll. Die Suche erfolgt, wenn entweder kein Context.PROVIDER\_URL angegeben ist oder wenn kein gültiger Namensdienst unter den angegebenen URLs gefunden werden kann. Hat das Flag jnp.disableDiscovery den Wert true, wird kein Versuch unternommen, einen Suchvorgang durchzuführen.

### *Die HTTP-Implementierung der InitialContext-Factory*

Auf den JNDI-Namensdienst kann über HTTP zugegriffen werden. Aus der Sicht eines JNDI-Clients ist dies eine unsichtbare Veränderung, da der Client weiterhin das JNDI-Context-Interface verwendet. Operationen über das Context-Interface werden in HTTP-Posts an ein Servlet übersetzt, das die Anfrage mit Hilfe seiner JMX-Aufrufoperation an NamingService weiterleitet. Zu den Vorteilen der Verwendung von HTTP als Zugriffsprotokoll gehören der bessere Zugang über Firewalls und Proxys hinweg, die so eingerichtet sind, dass sie HTTP zulassen, sowie die Möglichkeit, den Zugriff auf den JNDI-Dienst mit Hilfe der standardmäßigen rollenbasierten Sicherheit von Servlets zu schützen. Um über HTTP auf JNDI zuzugreifen, verwenden Sie org. jboss.naming.HttpNamingContextFactory als Factory-Implementierung. Im Folgenden sehen Sie den vollständigen Satz der unterstützenden InitialContext-Umgebungseigenschaften für diese Factory:

- java.naming.factory.initial Dies ist der Name der Umgebungseigenschaft für die Angabe der Ausgangskontext-Factory, bei der es sich um org.jboss.naming. HttpNamingContextFactory handeln muss.
- java.naming.provider.url (oder Context.PROVIDER\_URL) Diese Eigenschaft muss auf den HTTP-URL des JMX-Invokerservlets gesetzt werden. Sie hängt zwar von der Konfiguration von http-invoker.sar und dem darin enthaltenen WAR ab, die Standardinstallation speichert das JMX-Invokerservlet jedoch unter /invoker/JMXInvokerServlet. Der vollständige HTTP-URL ist der öffentliche URL des JBoss-Servletcontainers zuzüglich /invoker/JMXInvokerServlet. Es folgen einige Beispiele:

*http://www.jboss.org:8080/invoker/JMXInvokerServlet http://www.jboss.org/invoker/JMXInvokerServlet https://www.jboss.org/invoker/JMXInvokerServlet*

Das erste Beispiel greift unter Verwendung von Port 8080 auf das Servlet zu. Das zweite verwendet den Standard-HTTP-Port 80 und das dritte nutzt eine SSL-verschlüsselte Verbindung zu dem Standard-HTTPS-Port 443.

 java.naming.factory.url.pkgs Für alle JBoss-JNDI-Provider muss dies org. jboss.naming:org.jnp.interfaces sein. Diese Eigenschaft ist wichtig zum Auffinden der jnp:- und java:-URL-Kontext-Factorys für die JBoss-JNDI-Provider.

Die von HttpNamingContextFactory zurückgegebene JNDI-Context-Implementierung ist ein Proxy, der die über ihn erfolgten Aufrufe an ein Brückenservlet delegiert. Dieses Servlet wiederum leitet den Aufruf über den JMX-Bus an den NamingService weiter und die Antwort über HTTP zurück. Um funktionieren zu können, muss der Proxy wissen, wie der URL des Brückenservlets lautet. Dieser Wert kann serverseitig gebunden sein, wenn der JBoss-Webserver über ein bekanntes öffentliches Interface verfügt. Befindet sich der JBoss-Webserver hinter einer oder mehreren Firewalls oder Proxys, kann der Proxy nicht wissen, welcher URL benötigt wird. In diesem Fall wird der Proxy mit einem Systemeigenschaftswert verknüpft, der in der Client-VM festgelegt werden muss. Weitere Informationen über den Betrieb von JNDI über HTTP finden Sie im Abschnitt 3.2.2 »*Zugriff auf JNDI über HTTP*«.

### *Die Implementierung der InitialContext-Factory für die Anmeldung*

JAAS ist die bevorzugte Methode für die Authentifizierung eines Remoteclients bei JBoss. Der Einfachheit halber und um die Migration von anderen Anwendungsserverumgebungen zu erleichtern, die JAAS nicht verwenden, gestattet JBoss jedoch, dass die Sicherheitsinformationen über den InitialContext übergeben werden. JAAS wird im Hintergrund weiterhin benutzt, aber es besteht keine offensichtliche Verwendung der JAAS-Interfaces in der Clientanwendung. Bei der Factory-Klasse, die diese Fähigkeit bereitstellt, handelt es sich um org.jboss.security.jndi.LoginInitialContext-Factory. Im Folgenden finden Sie die gesamten unterstützenden Eigenschaften der InitialContext-Umgebung für diese Factory:

- java.naming.factory.initial Dies ist der Name der Umgebungseigenschaft zur Angabe der Ausgangskontext-Factory, bei der es sich um org.jboss.securi ty.jndi.LoginInitialContextFactory handeln muss.
- java.naming.provider.url Diese Eigenschaft muss auf den URL eines Naming-ContextFactory-Providers gesetzt werden. LoginInitialContext ist nur ein Wrapper um die NamingContextFactory, der dem vorhandenen Naming ContextFactory-Verhalten eine JAAS-Ameldung hinzufügt.
- java.naming.factory.url.pkgs Für alle JBoss-JNDI-Provider muss dies org. jboss.naming:org.jnp.interfaces sein. Diese Eigenschaft ist wichtig zur Lokalisierung der jnp:- und java:-URL-Kontext-Factorys des JBoss-JNDI-Providers.
- java.naming.security.principal (oder Context.SECURITY\_PRINCIPAL) Dies ist der zu authentifizierende Prinzipal. Dabei kann es sich entweder um eine java. security.Principal-Implementierung oder einen String handeln, der den Namen eines Prinzipals darstellt.
- java.naming.security.credentials (oder Context.SECURITY\_CREDENTIALS) Dabei handelt es sich um die Nachweise, die zur Authentifizierung des Prinzipals verwendet werden sollen (z.B. Passwort, Sitzungsschlüssel usw.).
- java.naming.security.protocol (oder Context.SECURITY\_PROTOCOL) Diese Eigenschaft gibt den Namen des JAAS-Anmeldemoduls an, das für die Authentifizierung des Prinzipals und für Nachweise verwendet wird.

# 3.2.2 Zugriff auf JNDI über HTTP

Zusätzlich zu dem veralteten RMI/JRMP mit einem Socket-Bootstrap-Protokoll bietet JBoss die Unterstützung für den Zugriff auf seinen JNDI-Namensdienst über HTTP. Diese Fähigkeit wird von http-invoker.sar bereitgestellt. Im Folgenden sehen Sie die Struktur von http-invoker.sar:

```
http-invoker.sar
+- META-INF/jboss-service.xml
+- invoker.war
| +- WEB-INF/jboss-web.xml
| +- WEB-INF/classes/org/jboss/invocation/http/servlet/ 
                              InvokerServlet.class
| +- WEB-INF/classes/org/jboss/invocation/http/servlet/
                              NamingFactoryServlet.class
| +- WEB-INF/classes/org/jboss/invocation/http/servlet
                            /ReadOnlyAccessFilter.class
 | +- WEB-INF/classes/roles.properties
 | +- WEB-INF/classes/users.properties
 | +- WEB-INF/web.xml
 | +- META-INF/MANIFEST.MF
+- META-INF/MANIFEST.MF
```
Der Deskriptor jboss-service.xml definiert die MBeans HttpInvoker und Http-InvokerHA. Diese Dienste verarbeiten die Weiterleitung von Methodenaufrufen, die über HTTP an die entsprechende Ziel-MBean auf dem JMX-Bus gesendet werden.

Die Webanwendung http-invoker.war enthält Servlets, die die mit dem HTTP-Transport zusammenhängenden Einzelheiten regeln. NamingFactoryServlet verarbeitet Anfragen zur Erstellung der Implementierung des JBoss-JNDI-Namensdienstes. javax.naming.Context. InvokerServlet verarbeitet die von RMI/HTTP-Clients kommenden Aufrufe. ReadOnlyAccessFilter erlaubt Ihnen, den JNDI-Namensdienst zu sichern, während Sie einen einzelnen JNDI-Kontext für den schreibgeschützten Zugriff durch nicht authentifizierte Clients zur Verfügung stellen.

Bevor wir uns den Konfigurationen zuwenden, wollen wir uns die Operation der http-invoker-Dienste ansehen. Abbildung 3.2 zeigt eine logische Ansicht der Struktur eines JBoss-JNDI-Proxys und dessen Beziehung zu den serverseitigen Komponenten von http-invoker. Der Proxy wird vom NamingFactoryServlet abgerufen, wozu ein InitialContext mit der auf org.jboss.naming.HttpNamingContextFactory gesetzten Eigenschaft Context.INITIAL\_CONTEXT\_FACTORY und der auf den HTTP-URL des NamingFactoryServlets gesetzten Eigenschaft Context.PRO VIDER\_URL verwendet wird. Der daraus resultierende Proxy ist in eine org.jnp. interfaces.NamingContext-Instanz eingebettet, die die Implementierung des Context-Interface bereitstellt.

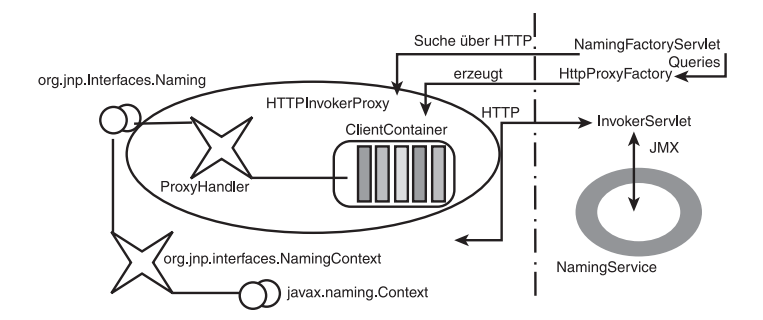

*Abbildung 3.2: Die HTTP-Invoker-Proxy/Server-Struktur eines JNDI-Kontextes*

Der Proxy ist eine Instanz des org.jboss.invocation.http.interfaces.HttpInvoker-Proxys und implementiert das org.jnp.interfaces.Naming-Interface. Intern enthält der HttpInvokerProxy einen Invoker, der die Methodenaufrufe für das Naming-Interface über HTTP-Posts an das InvokerServlet leitet. Das InvokerServlet übersetzt diese Posts in JMX-Aufrufe an den NamingService und gibt die Antwort an den Proxy in der Antwort auf das HTTP-Post zurück.

Um all diese Komponenten miteinander zu verbinden, müssen mehrere Konfigurationswerte festgelegt werden. Abbildung 3.3 verdeutlicht die Beziehungen zwischen den Konfigurationsdateien und den entsprechenden Komponenten.

conf/iboss-service.xml ·

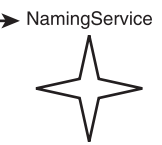

*Abbildung 3.3: Die Beziehung zwischen den Konfigurationsdateien und der JNDI/HTTP-Komponente*

Der Deskriptor http-invoker.sar/META-INF/jboss-service.xml definiert die HttpProxyFactory, die den HttpInvokerProxy für den NamingService erstellt. Zu den Attributen, die für die HttpProxyFactory konfiguriert werden müssen, gehören folgende:

- InvokerName Der JMX-ObjectName des NamingService, der im Deskriptor conf/ jboss-service.xml definiert wird. Die in den JBoss-Distributionen verwendete Standardeinstellung lautet jboss:service=Naming.
- InvokerURL oder InvokerURLPrefix **+** InvokerURLSuffix **+** UseHostName Sie können den vollständigen HTTP-URL zum InvokerServlet festlegen, indem Sie das Attribut InvokerURL verwenden, oder die vom Hostnamen unabhängigen Teile des URLs festlegen und von der HttpProxyFactory einsetzen lassen. Ein Beispiel für einen InvokerURL-Wert lautet: *http://jbosshost1.dot.com:8080/invoker/JMXInvokerServlet*. Dieser Wert kann in folgende Bestandteile aufgelöst werden:
	- InvokerURLPrefix Das URL-Präfix vor dem Hostnamen. Normalerweise handelt es sich dabei um http:// bzw. https://, wenn SSL verwendet werden soll.
	- InvokerURLSuffix Das URL-Suffix hinter dem Hostnamen. Dies schließt die Portnummer des Webservers sowie den bereitgestellten Pfad zum Invoker Servlet mit ein. Das InvokerURLSuffix für den Beispielwert von Invoker URL würde :8080/invoker/JMXInvokerServlet lauten. Die Portnummer wird von den Einstellungen des Webcontainerdienstes bestimmt. Der Pfad zum Invoker-Servlet wird im Deskriptor http-invoker.sar/invoker.war/WEB-INF/web.xml angegeben.
- UseHostName Ein Flag, das angibt, ob der Hostname im Hostabschnitt des vollständigen InvokerURLs anstelle der IP-Adresse des Hosts erscheinen soll. Lautet der Wert true, wird die Methode InetAddress.getLocalHost().getHostName(), andernfalls die Methode InetAddress.getLocalHost().getHost Address() verwendet.
- ExportedInterface Das org.jnp.interfaces.Naming-Interface, das der Proxy für die Clients offen legt. Der eigentliche Client dieses Proxys ist die Klasse Naming-Context für die JBoss-JNDI-Implementierung, die ein JNDI-Client beim Durchsuchen von InitialContext erhält, wenn der JBoss-JNDI-Provider verwendet wird.

 JndiName Der Name in JNDI, unter dem der Proxy gebunden wird. Er muss auf einen leeren String gesetzt werden, um zu kennzeichnen, dass das Interface nicht in JNDI eingebunden werden soll. Sie können JNDI nicht dazu verwenden, sich selbst zu laden. Das ist die Rolle von NamingFactoryServlet.

Der Deskriptor http-invoker.sar/invoker.war/WEB-INF/web.xml definiert die Zuordnungen von NamingFactoryServlet und InvokerServlet zusammen mit ihren Initialisierungsparametern. Die für JNDI/HTTP relevante Konfiguration des Naming Factory Servlets ist der Eintrag JNDI Factory, der Folgendes definiert:

- Den Initialisierungsparameter namingProxyMBean, der dem Namen der MBean Http-ProxyFactory zugeordnet wird. Dieser wird von NamingFactoryServlet verwendet, um den Naming-Proxy abzurufen, der als Antwort auf HTTP-Posts zurückgegeben wird. Für die Standardeinstellungen von http-invoker.sar/META-INF/jboss-service.xml lautet der Name jboss: service=invoker, type=http, target=Naming.
- Einen Initialisierungsparameter proxyAttribute, der den Namen des Attributs der namingProxyMBean definiert, um den Naming-Proxywert abzufragen. Dabei handelt es sich standardmäßig um den Attributnamen Proxy.
- Die Servlet-Zuordnung für die JNDIFactory-Konfiguration. Die Standardeinstellung für die ungesicherte Zuordnung lautet /JNDIFactory/\*. Diese Angabe erfolgt relativ zum Kontextstamm von http-invoker.sar/invoker.war, wobei es sich standardmäßig um den Namen des WARs ohne das Suffix .war handelt.

Die für JNDI/HTTP relevante Konfiguration von InvokerServlet ist das JMXInvoker-Servlet, das die Servletzuordnung von InvokerServlet definiert. Die Standardeinstellung für die ungesicherte Zuordnung lautet /JMXInvokerServlet/\*. Diese Angabe erfolgt relativ zum Kontextstamm von http-invoker.sar/invoker.war, wobei es sich standardmäßig um den Namen des WARs ohne das Suffix .war handelt.

# 3.2.3 Zugriff auf JNDI über HTTPS

Um über HTTP/SSL auf JNDI zugreifen zu können, müssen Sie einen SSL-Connector für den Webcontainer aktivieren. Näheres zu diesem Thema wird in Kapitel 9, »*Webanwendungen*«, erläutert. Dieser Abschnitt zeigt die Verwendung von HTTPS für einen einfachen Beispielclient, der einen HTTPS-URL als URL des JNDI-Providers verwendet. Dieses Beispiel umfasst die Konfiguration des SSL-Connectors, so dass es in sich geschlossen ist, sofern Sie sich nicht für die Einrichtung des SSL-Connectors im Einzelnen interessieren.

Außerdem stellt dieses Beispiel eine Konfiguration der HttpProxyFactory-Installation für die Verwendung eines HTTPS-URLs bereit. Im Folgenden sehen Sie den Abschnitt des jboss-service.xml-Deskriptors http-invoker.sar, den das Beispiel zur Bereitstellung dieser Konfiguration installiert:

```
<!-- Das Naming-Dienstinterface über HTTPS offen legen -->
<mbean code="org.jboss.invocation.http.server.HttpProxyFactory"
       name="jboss:service=invoker,type=https,target=Naming">
     <!-- Der Naming-Dienst, für den wir einen Proxy einrichten 
     -->
    <attribute name="InvokerName">jboss:service=Naming
     </attribute>
    <!-- Den URL des Invokers aus der Adresse des Clusterknotens 
          zusammensetzen -->
    <attribute name="InvokerURLPrefix">https://</attribute>
    <attribute name="InvokerURLSuffix">
         :8443/invoker/JMXInvokerServlet
     </attribute>
    <attribute name="UseHostName">true</attribute>
     <attribute name="ExportedInterface">org.jnp.interfaces. 
    Naming </attribute>
    <attribute name="JndiName"/>
     <attribute name="ClientInterceptors">
         <interceptors>
             <interceptor>
                 org.jboss.proxy.ClientMethodInterceptor 
             </interceptor>
             <interceptor>org.jboss.proxy.SecurityInterceptor
             </interceptor>
             <interceptor>
                 org.jboss.naming.interceptors.
                ExceptionInterceptor
             </interceptor>
             <interceptor>
                 org.jboss.invocation.InvokerInterceptor 
             </interceptor>
         </interceptors>
     </attribute>
</mbean>
```
Alles, was sich im Hinblick auf die HTTP-Standardkonfiguration geändert hat, sind die Attribute InvokerURLPrefix und InvokerURLSuffix, die mit Hilfe von Port 8443 einen HTTPS-URL einrichten.

Zumindest müssen Sie für einen JNDI-Client unter Verwendung von HTTPS einen HTTPS-URL-Protokollhandler einrichten. In diesem Beispiel wird die **J**ava **S**ecure **S**ocket **E**xtension (JSSE) für HTTPS eingesetzt. Die JSSE-Dokumentation beschreibt sehr gut, was für den Einsatz von HTTPS erforderlich ist. Zum Einrichten des in Listing 3.16 gezeigten Beispielclients müssen Sie die folgenden Schritte beachten:

- 1. Sie müssen Java einen Protokollhandler für HTTPS-URLs zur Verfügung stellen. Das Paket com.sun.net.ssl.internal.www.protocol aus der JSSE-Version enthält einen HTTPS-Handler. Um die Verwendung von HTTPS-URLs zu aktivieren, fügen Sie dieses Paket in die Standardsucheigenschaft java.protocol.handler.pkgs für den URL-Protokollhandler ein. Sie legen diese Eigenschaft im Ant-Skript fest.
- 2. Damit SSL funktioniert, installieren Sie den JSSE-Sicherheitsprovider. Dazu installieren Sie entweder die JSSE-JARs als Erweiterungspaket oder programmatisch. Dieses Beispiel verwendet den programmatischen Ansatz, da es sich dabei um die weniger störende Methode handelt.
- 3. Der URL des JNDI-Providers muss HTTPS als Protokoll enthalten. Die Zeilen 15-16 des ExClient-Codes geben eine HTTP/SSL-Verbindung zu localhost an Port 8443 an. Der Hostname und der Port werden vom SSL-Connector des Webcontainers festgelegt.
- 4. Sie deaktivieren die Validierung des HTTPS-URL-Hostnamens anhand des Serverzertifikats. Standardmäßig führt der JSSE-HTTPS-Protokollhandler anhand des aus dem Serverzertifikat bekannten Namens eine strenge Validierung des Abschnitts aus dem HTTPS-URL durch, der den Hostnamen angibt. Dabei handelt es sich um dieselbe Prüfung, die Webbrowser vornehmen, wenn Sie eine Verbindung zu einer gesicherten Website herstellen. Das Beispiel in Listing 3.16 benutzt ein selbst signiertes Serverzertifikat, das den allgemeinen Namen »Chapter 8 SSL Example« anstelle eines besonderen Hostnamens verwendet, was wahrscheinlich in Entwicklungsumgebungen und Intranets auch so üblich ist. Der HttpInvokerProxy von JBoss überschreibt die Standardprüfung des Hostnamens, wenn die Systemeigenschaft org.jboss.security.ignoreHttpsHost vorhanden ist und den Wert true aufweist. Im Ant-Skript setzen Sie den Wert der Eigenschaft org.jboss.security.ignoreHttpsHost auf true.

#### *Listing 3.16: Ein JNDI-Client, der für den Transport HTTPS verwendet*

```
package org.jboss.chap3.ex1;
import java.security.Security;
import java.util.Properties;
import javax.naming.Context;
import javax.naming.InitialContext;
public class ExClient
{
     public static void main(String args[]) throws Exception
     {
         Properties env = new Properties();
         env.setProperty(Context.INITIAL_CONTEXT_FACTORY,
                     "org.jboss.naming.HttpNamingContextFactory");
         env.setProperty(Context.PROVIDER_URL,
                          "https://localhost:8443/invoker/
                          JNDIFactorySSL");
         Context ctx = new InitialContext(env);
         System.out.println("Created InitialContext, env=" 
                            + env);
         Object data = ctx.lookup("jmx/invoker/RMIAdaptor");
         System.out.println("lookup(jmx/invoker/RMIAdaptor): " 
                            + data);
     }
}
```
Um den Client zu testen, erstellen Sie zunächst das Beispiel zu Kapitel 3, um den chap3-Konfigurationsdateisatz anzulegen:

[examples]\$ ant -Dchap=chap3 config example

Im nächsten Schritt starten Sie den JBoss-Server mit Hilfe des Konfigurationsdateisatzes chap3:

[bin]\$ sh run.sh -c chap3

Abschließend führen Sie ExClient mit Hilfe des folgenden Codes aus:

```
[examples]$ ant -Dchap=chap3 -Dex=1 run-example
...
run-example1:
      [java] Created InitialContext,env={java.naming.provider.url=https://
localhost:8443/invoker/JNDIFactorySSL,java.naming.factory. 
initial=org.jboss.naming.HttpNamingContextFactory}
     [java] lookup(jmx/invoker/
RMIAdaptor):org.jboss.invocation.jrmp.interfaces.JRMPInvokerProxy @cac3fa
```
# 3.2.4 Den HTTP-Zugriff auf JNDI sichern

Ein Vorteil des Zugriffs auf JNDI über HTTP liegt in dem leicht zu sichernden Zugang zu der JNDI-InitialContext-Factory sowie in den Namensdienst-Operationen unter Verwendung der deklarativen Standardwebsicherheit. Dies ist möglich, weil die serverseitige Behandlung des JNDI/HTTP-Transports mit zwei Servlets implementiert wird. Diese Servlets befinden sich im Verzeichnis http-invoker.sar/invoker.war, das Sie, wie bereits zuvor gezeigt wurde, in den deploy-Verzeichnissen der Konfigurationen default und all finden. Um den gesicherten Zugang zu JNDI zu aktivieren, müssen Sie den Deskriptor invoker.war/WEB-INF/web.xml ändern und alle ungesicherten Servletzuordnungen entfernen. Der in Listing 3.17 gezeigte Deskriptor web.xml gewährt zum Beispiel nur dann Zugang zu den invoker.war-Servlets, wenn der Benutzer authentifiziert wurde und über die Rolle HttpInvoker verfügt.

*Listing 3.17: Ein Beispiel für einen web.xml-Deskriptor für den gesicherten Zugriff auf die JNDI-Servlets*

```
<?xml version="1.0" encoding="UTF-8"?>
<!DOCTYPE web-app PUBLIC
           "-//Sun Microsystems, Inc.//DTD Web Application 2.3//EN"
           "http://java.sun.com/dtd/web-app_2_3.dtd">
<web-app>
   \langle!-- ### Servlets -->
     <servlet>
         <servlet-name>JMXInvokerServlet</servlet-name>
         <servlet-class>
             org.jboss.invocation.http.servlet.InvokerServlet
         </servlet-class>
         <load-on-startup>1</load-on-startup>
     </servlet> <servlet>
```
*Listing 3.17: Ein Beispiel für einen web.xml-Deskriptor für den gesicherten Zugriff auf die JNDI-Servlets (Fortsetzung)*

```
 <servlet-name>JNDIFactory</servlet-name>
     <servlet-class>
         org.jboss.invocation.http.servlet.NamingFactoryServlet
 </servlet-class>
 <init-param>
     <param-name>namingProxyMBean</param-name>
     <param-value>
         jboss:service=invoker,type=http,target=Naming
     </param-value>
 </init-param>
    <init-param>
         <param-name>proxyAttribute</param-name>
         <param-value>Proxy</param-value>
     </init-param>
     <load-on-startup>2</load-on-startup>
 </servlet>
 <!-- ### Servlet-Zuordnungen -->
 <servlet-mapping>
     <servlet-name>JNDIFactory</servlet-name>
     <url-pattern>/restricted/JNDIFactory/*</url-pattern>
 </servlet-mapping>
 <servlet-mapping>
     <servlet-name>JMXInvokerServlet</servlet-name>
     <url-pattern>/restricted/JMXInvokerServlet/*</url-pattern>
 </servlet-mapping> <security-constraint>
     <web-resource-collection>
         <web-resource-name>HttpInvokers</web-resource-name>
         <description>
             An example security config that only allows users 
             with the role HttpInvoker to access the HTTP
             invoker servlets
         </description>
         <url-pattern>/restricted/*</url-pattern>
         <http-method>GET</http-method>
         <http-method>POST</http-method>
     </web-resource-collection>
     <auth-constraint>
         <role-name>HttpInvoker</role-name>
     </auth-constraint>
 </security-constraint>
 <login-config>
     <auth-method>BASIC</auth-method>
     <realm-name>JBoss HTTP Invoker</realm-name>
 </login-config> <security-role>
     <role-name>HttpInvoker</role-name>
```
*Listing 3.17: Ein Beispiel für einen web.xml-Deskriptor für den gesicherten Zugriff auf die JNDI-Servlets (Fortsetzung)*

```
 </security-role>
</web-app>
```
Der Deskriptor web.xml legt lediglich fest, welche Servlets gesichert werden und welchen Rollen der Zugang zu den gesicherten Servlets gewährt wird. Zusätzlich müssen Sie die Sicherheitsdomäne festlegen, die die Authentifizierung und Autorisierung für das WAR verarbeitet. Dies geschieht durch den Deskriptor jboss-web.xml. Das folgende Beispiel verwendet die Domäne http-invoker security:

```
<jboss-web>
    <security-domain>java:/jaas/http-invoker</security-domain>
</jboss-web>
```
Das Element security-domain legt den Namen der Sicherheitsdomäne fest, die für die Konfiguration des JAAS-Anmeldemoduls zur Authentifizierung und Autorisierung verwendet wird.

Weitere Einzelheiten über die Bedeutung und die Konfiguration von Sicherheitsdomänennamen finden Sie in Kapitel 8, »*Sicherheitsaspekte von JBoss*«.

# 3.2.5 Den JNDI-Zugriff in einem schreibgeschützten, unsicheren Kontext sichern

Eine weitere Funktion, die für den JNDI/HTTP-Namensdienst zur Verfügung steht, ist die Möglichkeit, einen Kontext zu definieren, der für nicht autorisierte Benutzer im schreibgeschützten Modus zugänglich ist. Dies kann bei Diensten von Bedeutung sein, die von der Authentifizierungsschicht genutzt werden. Beispielsweise muss das SRP-LoginModule das zur Authentifizierung verwendete SRP-Serverinterface suchen. Sehen wir uns nun an, wie der schreibgeschützte JNDI-Zugriff in JBoss funktioniert.

Zunächst wird die ReadOnlyJNDIFactory in invoker.sar/WEB-INF/web.xml deklariert. Sie wird /invoker/ReadOnlyJNDIFactory zugeordnet:

```
<servlet>
     <servlet-name>ReadOnlyJNDIFactory</servlet-name>
     <description>A servlet that exposes the JBoss JNDI Naming service stub
           through http, but only for a single read-only context.
           The return content is serialized MarshalledValue 
           containing the org.jnp.interfaces.Naming stub.
     </description>
<servlet-class>
    org.jboss.invocation.http.servlet.NamingFactoryServlet
</servlet-class>
    <init-param>
         <param-name>namingProxyMBean</param-name>
         <param-value>
             jboss:service=invoker,type=http,target=Naming,
                                           readonly=true
         </param-value>
     </init-param>
```

```
 <init-param>
          <param-name>proxyAttribute</param-name>
           <param-value>Proxy</param-value>
      </init-param>
      <load-on-startup>2</load-on-startup>
</servlet>
\langle \cdot | \cdot | \cdot | \dots | \cdot | \cdot \rangle<servlet-mapping>
      <servlet-name>ReadOnlyJNDIFactory</servlet-name>
      <url-pattern>/ReadOnlyJNDIFactory/*</url-pattern>
</servlet-mapping>
```
Die Factory stellt nur einen JNDI-Stub bereit, der mit einem Invoker verbunden werden muss. In diesem Fall handelt es sich um den Invoker jboss:service=invoker,

type=http,target=Naming,readonly=true. Dieser wird in der Datei http-invoker. sar/META-INF/jboss-service.xml file deklariert:

```
<mbean code="org.jboss.invocation.http.server.HttpProxyFactory"
        name="jboss:service=invoker,type=http,target=Naming,
             readonly=true">
     <attribute name="InvokerName">jboss:service=Naming</attribute>
     <attribute name="InvokerURLPrefix">http://</attribute>
     <attribute name="InvokerURLSuffix">
         :8080/invoker/readonly/JMXInvokerServlet
    </attribute>
     <attribute name="UseHostName">true</attribute>
     <attribute name="ExportedInterface">org.jnp.interfaces.Naming</attribute>
     <attribute name="JndiName"></attribute>
     <attribute name="ClientInterceptors">
         <interceptors>
             <interceptor>org.jboss.proxy.ClientMethodInterceptor
             </interceptor>
             <interceptor>org.jboss.proxy.SecurityInterceptor
             </interceptor>
             <interceptor>
                 org.jboss.naming.interceptors.ExceptionInterceptor
             </interceptor>
             <interceptor>org.jboss.invocation.InvokerInterceptor
             </interceptor>
         </interceptors>
     </attribute>
</mbean>
```
Der clientseitige Proxy muss einem bestimmten serverseitigen Invoker-Servlet antworten. Die hier gezeigte Konfiguration leitet die Aufrufe an den /invoker/readonly/ JMXInvokerServlet-Namensdienst. Dies ist sogar das Standard-JMXInvokerServlet mit einem hinzugefügten Schreibschutzfilter:

```
 <filter>
     <filter-name>ReadOnlyAccessFilter</filter-name>
     <filter-class>
         org.jboss.invocation.http.servlet.
         ReadOnlyAccessFilter
     </filter-class>
     <init-param>
         <param-name>readOnlyContext</param-name>
         <param-value>readonly</param-value>
         <description>The top level JNDI context the filter 
             will enforce read-only access on. If specified 
             only Context.lookup operations will be allowed 
             on this context. Other operations or lookups on 
             any other context will fail. Do not associate 
             this filter with the JMXInvokerServlets if you
             want unrestricted access. </description>
```

```
 </init-param>
     <init-param>
         <param-name>invokerName</param-name>
         <param-value>jboss:service=Naming</param-value>
         <description>
              The JMX ObjectName of the naming service mbean
         </description>
     </init-param>
 </filter>
 <filter-mapping>
     <filter-name>ReadOnlyAccessFilter</filter-name>
     <url-pattern>/readonly/*</url-pattern>
 </filter-mapping>
\langle \cdot | - - \cdot | \cdot | - - \rangle <!-- Eine Zuordnung für das JMXInvokerServlet, die Aufrufe 
      von Lookups nur in schreibgeschützten Kontext erlaubt. 
      Wird von ReadOnlyAccessFilter durchgesetzt.
 -->
 <servlet-mapping>
     <servlet-name>JMXInvokerServlet</servlet-name>
     <url-pattern>/readonly/JMXInvokerServlet/*</url-pattern>
 </servlet-mapping>
```
Der Parameter readOnlyContext ist auf readonly gesetzt, d.h., dass Sie beim Zugang zu JBoss über ReadOnlyJNDIFactory nur auf die Daten im Kontext readonly zugreifen können. Das folgende Codefragment verdeutlicht diese Verwendungsweise:

```
Properties env = new Properties();
env.setProperty(Context.INITIAL_CONTEXT_FACTORY,
                 "org.jboss.naming.HttpNamingContextFactory");
env.setProperty(Context.PROVIDER_URL,
                "http://localhost:8080/invoker/
                ReadOnlyJNDIFactory");
Context <math>ctx2 = new InitialContext(exp):
Object data = ctx2.lookup("readonly/data");
```
Versuche, Objekte außerhalb des readonly-Kontextes zu suchen, werden fehlschlagen. Beachten Sie, dass der Kontext readonly bei der Auslieferung von JBoss keine Daten enthält, so dass Sie ihn erst erstellen müssen, um ihn nutzen zu können.

# 3.2.6 Weitere Namensdienst-MBeans

Zusätzlich zu der MBean NamingService, die einen in JBoss eingebetteten JBossNS-Server konfiguriert, gibt es drei weitere MBean-Dienste für die Benennung, die mit JBoss ausgeliefert werden: ExternalContext, NamingAlias und JNDIView.

### *Die MBean org.jboss.naming.ExternalContext*

Die MBean ExternalContext erlaubt Ihnen, externe JNDI-Kontexte im JNDI-Namensraum des JBoss-Servers zu vereinen. Der Begriff *extern* bezieht sich auf alle Namensdienste außerhalb des JBossNS-Namensdienstes, die innerhalb der VM des JBoss-Servers ausgeführt werden. Sie können LDAP-Server, Dateisysteme, DNS-Server usw. integrieren, selbst wenn der Stammkontext des JNDI-Providers nicht serialisierbar ist. Der Zusammenschluss kann Remoteclients zur Verfügung gestellt werden, wenn der Namensdienst den Remotezugriff unterstützt.

Um einen externen JNDI-Namensdienst einzufügen, müssen Sie der Datei jboss-service.xml die Konfiguration des MBean-Dienstes ExternalContext hinzufügen. Die konfigurierbaren Attribute des Dienstes ExternalContext sind im Folgenden aufgeführt:

- JndiName Der JNDI-Name, unter dem der externe Kontext gebunden ist.
- RemoteAccess Ein Boole'sches Flag, das angibt, ob der externe InitialContext in serialisierbarer Form gebunden werden sollte, was einem Remoteclient erlaubt, den externen InitialContext zu erstellen. Wenn ein Remoteclient den externen Kontext über JBoss-JNDI-InitialContext sucht, erstellt der Client gewissermaßen eine Instanz des externen InitialContexts und verwendet dabei dieselben env– Eigenschaften, die an die MBean ExternalContext übergeben werden. Dies funktioniert nur, wenn der Client einen neuen InitialContext (env) von einem entfernten Standort aus erstellen kann. Dazu ist es erforderlich, dass der Context. PROVIDER\_URL-Wert von env in der Remote-VM aufgelöst werden kann, die auf den Kontext zugreift. Dies sollte beim Beispiel für LDAP funktionieren. Beim Beispiel für das Dateisystem funktioniert es wahrscheinlich meistens nicht, solange der Dateisystempfad auf einen allgemeinen Netzwerkpfad verweist. Ist diese Eigenschaft nicht vorgegeben, lautet der Standardwert false.
- CacheContext Das Flag cacheContext. Erhält es den Wert true, wird der externe Kontext nur beim Starten der MBean erstellt und dann so lange als speicherinternes Objekt festgehalten, bis die MBean beendet wird. Wird der Wert für cacheContext auf false gesetzt, so wird der externe Context mit Hilfe der MBean-Eigenschaften und der Klasse InitialContext bei jeder Suche erstellt. Sucht ein Client den nicht im Cache gespeicherten Kontext, sollte er für diesen Kontext close() aufrufen, um Ressourcenlecks zu verhindern.
- InitialContext Der vollständig qualifizierte Klassenname der zu verwendenden InitialContext-Implementierung. Dabei muss es sich um einen der folgenden Namen handeln: javax.naming.InitialContext, javax.naming.directory.Init ialDirContext oder javax.naming.ldap.InitialLdapContext. Im Fall von InitialLdapContext wird ein leeres Controls-Array verwendet. Der Standardwert lautet javax.naming.InitialContext.
- Properties Die JNDI-Eigenschaften für den externen InitialContext. Bei der Eingabe sollte es sich um einen Text handeln, der dem in die Datei jndi.proper ties eingefügten Text entspricht.
- PropertiesURL Die jndi.properties-Informationen für den externen Initial-Context aus einer externen Eigenschaftsdatei. Dabei handelt es sich entweder um einen URL, einen String oder den Namen einer Klassenpfadressource. Im Folgenden sehen Sie einige Beispiele:

```
file:///config/myldap.properties
http://config.mycompany.com/myldap.properties
/conf/myldap.properties
myldap.properties
```
Die folgende MBean-Definition weist eine Bindung an einen externen LDAP-Kontext im JBoss-JNDI-Namensraum unter dem Namen external/ldap/jboss auf:

```
<!-- Einen Remote-LDAP-Server binden -->
<mbean code="org.jboss.naming.ExternalContext"
       name="jboss.jndi:service=ExternalContext,jndiName=external/ldap/
     jboss">
    <attribute name="JndiName">external/ldap/jboss</attribute>
    <attribute name="Properties">
         java.naming.factory.initial=com.sun.jndi.ldap.LdapCtxFactory
         java.naming.provider.url=ldap://ldaphost.jboss.org:389/
                                 o=jboss.org
         java.naming.security.principal=cn=Directory Manager
         java.naming.security.authentication=simple
         java.naming.security.credentials=secret
    </attribute>
    <attribute name="InitialContext"> 
         javax.naming.ldap.InitialLdapContext
     </attribute>
    <attribute name="RemoteAccess">true</attribute>
</mbean>
```
Mit dieser Konfiguration können Sie aus der JBoss-VM heraus auf den externen LDAP-Kontext zugreifen, der sich unter ldap://ldaphost.jboss.org:389/o=jboss.org befindet, wenn Sie das folgende Codefragment benutzen:

```
InitialContext iniCtx = new InitialContext();
LdapContext ldapCtx = iniCtx.lookup("external/ldap/jboss");
```
Die Verwendung desselben Codefragments außerhalb der VM des JBoss-Servers wird in diesem Fall ebenfalls funktionieren, da der Wert der Eigenschaft RemoteAccess auf true gesetzt ist. Lautete der Wert false, würde das Codefragment nicht funktionieren, da der Remoteclient ein Reference-Objekt mit einer ObjectFactory erhielte, die nicht in der Lage wäre, den externen InitialContext neu zu erstellen:

```
<!-- Das Dateisystemverzeichnis /usr/local binden -->
<mbean code="org.jboss.naming.ExternalContext"
        name="jboss.jndi:service=ExternalContext,
        jndiName=external/fs/usr/local">
    <attribute name="JndiName">external/fs/usr/local</attribute>
     <attribute name="Properties">
         java.naming.factory.initial=com.sun. 
         jndi.fscontext.RefFSContextFactory
         java.naming.provider.url=file:///usr/local
     </attribute>
     <attribute name="InitialContext">javax.naming.InitialContext</attribute>
</mbean>
```
Diese Konfiguration beschreibt die Bindung des lokalen Dateisystemverzeichnisses /usr/local an den JBoss-JNDI-Namensraum unter dem Namen external/fs/usr/ local.

Bei dieser Konfiguration können Sie mit Hilfe des folgenden Codefragments aus der JBoss-VM heraus auf den Kontext des externen Dateisystems zugreifen, der sich in der Datei ///usr/local befindet:

InitialContext iniCtx = new InitialContext(); Context ldapCtx = iniCtx.lookup("external/fs/usr/local");

Bitte beachten Sie, dass dieser Code einen der JNDI-Dienstanbieter von Sun verwendet, der von *http://java.sun.com/products/jndi/serviceproviders.html* heruntergeladen werden muss. Die JARs des Providers sollten im Serverkonfigurationsverzeichnis lib gespeichert werden.

#### *Die MBean org.jboss.naming.NamingAlias*

Bei der MBean NamingAlias handelt es sich um einen einfachen Hilfsdienst, der Ihnen erlaubt, einen Alias in Form einer JNDI-javax.naming.LinkRef von einem JNDI-Namen auf einen anderen zu erstellen. Dies weist Ähnlichkeiten mit einer symbolischen Verknüpfung im Unix-Dateisystem auf. Für einen Alias fügen Sie der Konfigurationsdatei jboss-service.xml eine Konfiguration der MBean NamingAlias hinzu.

Für den NamingAlias-Dienst gelten die folgenden konfigurierbaren Attribute:

- FromName Der Speicherort, an dem LinkRef unter JNDI eingebunden wird.
- **TOName** Der Empfängername des Alias. Dabei handelt es sich um den Zielnamen, auf den LinkRef verweist. Der Name ist ein URL oder ein Name, der relativ zum InitialContext aufgelöst werden muss; wenn es sich bei dem ersten Zeichen des Namens um einen Punkt (.) handelt, ist der Name relativ zu dem Kontext angegeben, in dem die Verknüpfung eingebunden ist.

Das folgende Beispiel stellt eine Zuordnung des JNDI-Namens QueueConnection Factory zu dem Namen ConnectionFactory bereit:

```
<mbean code="org.jboss.naming.NamingAlias"
        name="jboss.mq:service=NamingAlias,fromName=
              QueueConnectionFactory">
     <attribute name="ToName">ConnectionFactory</attribute>
     <attribute name="FromName">QueueConnectionFactory
     </attribute>
</mbean>
```
#### *Die MBean org.jboss.naming.JNDIView*

Die MBean JNDIView gestattet dem Benutzer, die JNDI-Namensraum-Struktur, wie sie im JBoss-Server vorhanden ist, mit Hilfe des Interface für die JMX-Agentenansicht zu betrachten. Zu diesem Zweck stellen Sie unter Verwendung des HTTP-Interface eine

Verbindung zu der JMX-Agentenansicht her. In der Standardeinstellung finden Sie diese unter *http://localhost:8080/jmx-console/*. Auf dieser Seite sehen Sie einen Abschnitt, in dem die registrierten MBeans nach Domänen sortiert aufgelistet sind. Er sollte in etwa so aussehen wie die Liste in Abbildung 3.4.

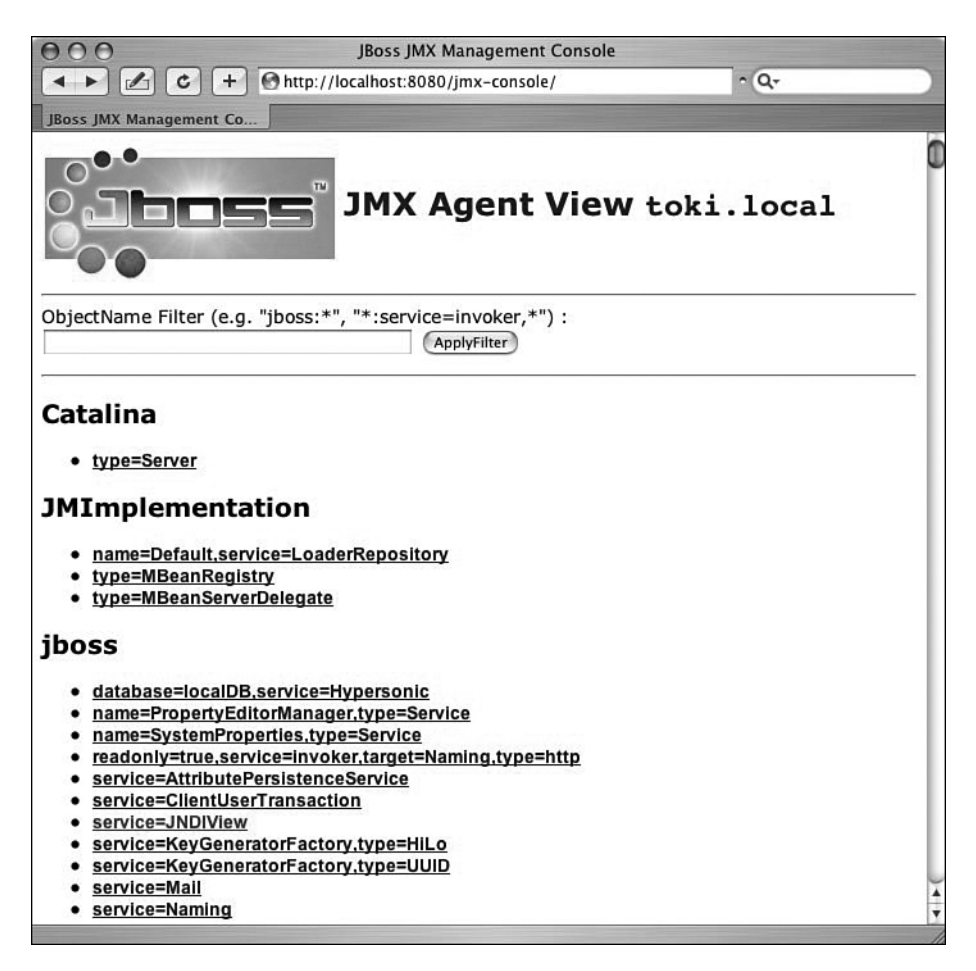

*Abbildung 3.4: Die Ansicht der konfigurierten JBoss-MBeans in der JMX-Konsole*

Über den Link JNDIView gelangen Sie zur Ansicht der MBean JNDIView, in der eine Liste von deren Operationen anzeigt wird. Diese Ansicht sollte ähnlich aussehen wie in Abbildung 3.5.

| 000             |                                       |              |   | <b>MBean Inspector</b> |                                                                                                    |
|-----------------|---------------------------------------|--------------|---|------------------------|----------------------------------------------------------------------------------------------------|
| $\mathscr{I}_1$ | Ċ                                     |              |   |                        | http://localhost:8080/jmx-console/HtmlAdaptor?action=insper C - Q- Google                            |
|                 | <b>MBean Inspector</b>                |              |   |                        |                                                                                                    |
|                 |                                       |              |   |                        |                                                                                                    |
|                 | <b>MBean description:</b>             |              |   |                        |                                                                                                    |
|                 |                                       |              |   |                        | JNDIView Service. List deployed application java:comp namespaces, the java: namespace as well as the |
|                 | global InitialContext JNDI namespace. |              |   |                        |                                                                                                    |
|                 |                                       |              |   |                        |                                                                                                    |
|                 | <b>List of MBean attributes:</b>      |              |   |                        |                                                                                                    |
| Name            | <b>Type</b>                           |              |   | Access Value           | <b>Description</b>                                                                                   |
| Name            | java.lang.StringR                     |              |   |                        | JNDIView The class name of the MBean                                                                 |
| State           | lint                                  |              | R | 3                      | The status of the MBean                                                                              |
|                 | StateString java.lang.String R        |              |   | Started                | The status of the MBean in text form                                                                 |
|                 |                                       |              |   |                        |                                                                                                    |
|                 | List of MBean operations:             |              |   |                        |                                                                                                    |
|                 |                                       |              |   |                        |                                                                                                    |
|                 |                                       |              |   |                        |                                                                                                    |
|                 | java.lang.String list()               |              |   |                        |                                                                                                    |
|                 | Output JNDI info as text              |              |   |                        |                                                                                                    |
|                 | Param ParamType ParamValue            |              |   |                        | <b>ParamDescription</b>                                                                              |
|                 |                                       | $Q$ True $Q$ |   |                        | If true, list the class of each object in addition to its                                            |
| verboselboolean |                                       | False        |   | name                   |                                                                                                    |
| Invoke          |                                       |              |   |                        |                                                                                                    |
|                 |                                       |              |   |                        |                                                                                                    |
|                 | java.lang.String listXML()            |              |   |                        |                                                                                                    |
|                 |                                       |              |   |                        |                                                                                                    |
|                 | Output JNDI info in XML format        |              |   |                        |                                                                                                    |
|                 |                                       |              |   |                        |                                                                                                    |

*Abbildung 3.5: Die Ansicht der MBean JNDIView in der JMX-Konsole*

Die Listenoperation lagert den JNDI-Namensraum des JBoss-Servers in eine HTML-Seite aus und verwendet dabei eine einfache Textansicht. Der Aufruf der Listenoperation erzeugt beispielsweise die in Abbildung 3.6 dargestellt Ansicht.

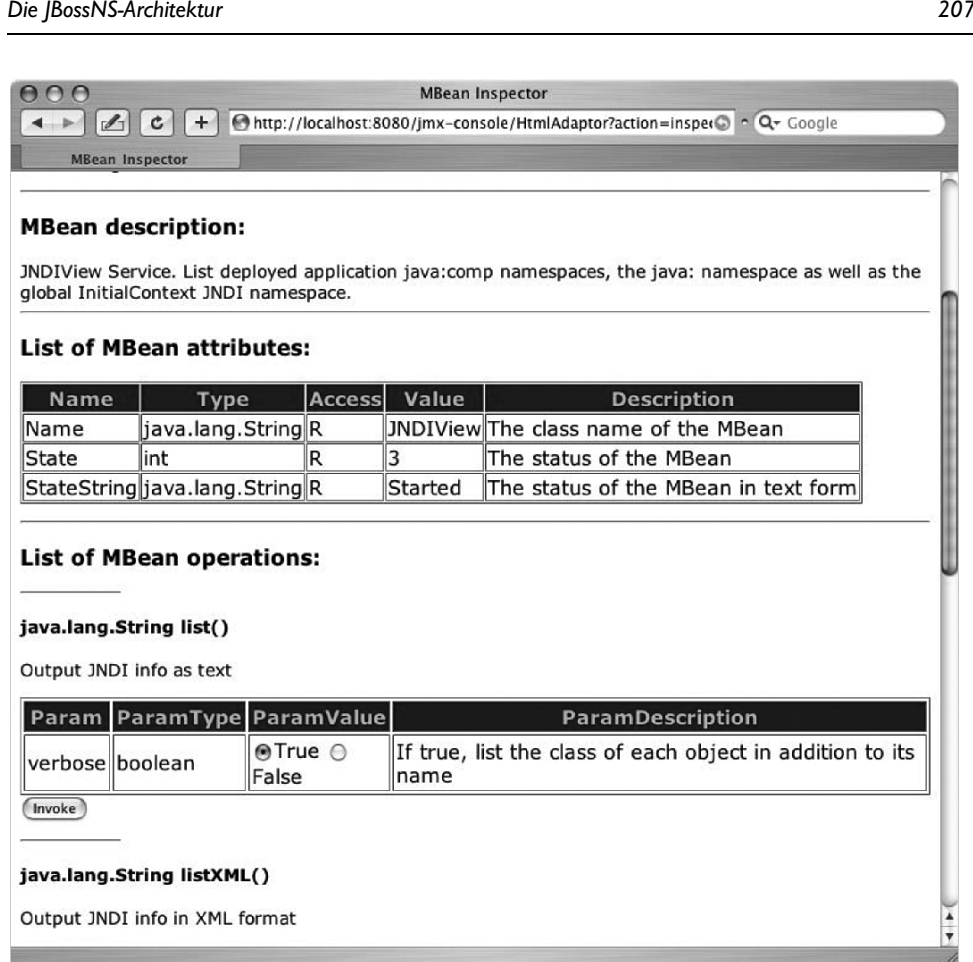

Output JNDI info in XML format

*Abbildung 3.6: Die JMX-Konsolenansicht der Ausgabe aus der JNDIView-Listenoperation*